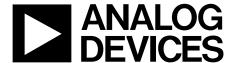

# Dual-Channel, 14-Bit, CCD Signal Processor with *Precision Timing* Core

AD9974

#### **FEATURES**

1.8 V analog and digital core supply voltage
Correlated double sampler (CDS) with

-3 dB, 0 dB, +3 dB, and +6 dB gain
6 dB to 42 dB, 10-bit variable gain amplifier (VGA)
14-bit, 65 MHz analog-to-digital converter (ADC)
Black level clamp with variable level control
Complete on-chip timing generator
Precision Timing core with 240 ps resolution @ 65 MHz
On-chip 3 V horizontal and RG drivers
100-lead, 9 mm × 9 mm, 0.8 mm pitch, CSP\_BGA package
Internal low dropout (LDO) regulator circuitry

#### **APPLICATIONS**

Professional HDTV camcorders
Professional/high end digital cameras
Broadcast cameras
Industrial high speed cameras

#### **GENERAL DESCRIPTION**

The AD9974 is a highly integrated, dual-channel, charge-coupled device (CCD) signal processor for high speed digital video camera applications. Each channel is specified at pixel rates of up to 65 MHz. The AD9974 consists of a complete analog front end (AFE) with analog-to-digital conversion, combined with a programmable timing driver. The *Precision Timing*™ core allows adjustment of high speed clocks with approximately 240 ps resolution at 65 MHz operation.

Each AFE includes black level clamping, CDS, VGA, and a 65 MSPS, 14-bit ADC. The timing driver provides the high speed CCD clock drivers for the RG\_A, RG\_B, H1\_A to H4\_A, and H1\_B to H4\_B outputs. A 3-wire serial interface is used to program each channel of the AD9974.

Available in a space-saving, 9 mm  $\times$  9 mm, CSP\_BGA package, the AD9974 is specified over an operating temperature range of  $-25^{\circ}$ C to  $+85^{\circ}$ C.

#### **FUNCTIONAL BLOCK DIAGRAM** RFFT B RFFB B AD9974 VREF A VREF\_B CCDINP A DOUT\_A CDS VGA ADC CCDINM A 6dB TO 42dB -3, 0, +3, +6dB CLAMP CLAMP 6dB TO 42dB CCDINP B DOUT\_B CDS VGA ADC CCDINM\_B 1.8V OUTPUT LDO A INTERNAL CLOCKS LDO B 1.8V OUTPUT RG A PRECISION CLI A RG B CLI B CORF HORIZONTAL DRIVERS H1\_A TO H4\_A INTERNAL REGISTERS SCK\_A SYNC GENERATOR H1\_B TO H4\_B SCK\_B HD\_B VD\_B SDATA\_A SL\_B Figure 1.

Rev. A Information furnished by Analog Devices is believed to be accurate and reliable. However, no responsibility is assumed by Analog Devices for its use, nor for any infringements of patents or other rights of third parties that may result from its use. Specifications subject to change without notice. No license is granted by implication or otherwise under any patent or patent rights of Analog Devices. Trademarks and registered trademarks are the property of their respective owners.

# **TABLE OF CONTENTS**

| reatures                                               |
|--------------------------------------------------------|
| Applications                                           |
| General Description1                                   |
| Functional Block Diagram                               |
| Revision History                                       |
| Specifications                                         |
| Channel-to-Channel Specifications                      |
| Timing Specifications4                                 |
| Digital Specifications5                                |
| Analog Specifications6                                 |
| Absolute Maximum Ratings 8                             |
| Thermal Characteristics                                |
| ESD Caution8                                           |
| Pin Configuration and Function Descriptions9           |
| Typical Performance Characteristics                    |
| Equivalent Input/Output Circuits                       |
| Terminology                                            |
| Theory of Operation                                    |
| Programmable Timing Generation                         |
| 110grammable 1mmig Generation                          |
| REVISION HISTORY                                       |
| 10/09—Revision A: Initial Version                      |
| Changes to Table 1                                     |
| Changes to Table 1                                     |
| Changes to Pin Function Descriptions Table             |
| Changes to Figure 11                                   |
| Changes to Individual HBLK Pattern Section             |
| Changes to Table 14                                    |
| Added Example Register Setting for Power-Up Section 34 |
| Added Additional Restrictions Section                  |
| Changes to Table 2                                     |
| Changes to 3 V System Compatibility Section            |
| Changes to Grounding and Decoupling                    |
| Recommendations Section                                |
| Changes to Table 30                                    |
| Changes to Table 31                                    |
| Changes to Ordering Guide                              |

| Precision Timing High Speed Timing Core    | . 15 |
|--------------------------------------------|------|
| Horizontal Clamping and Blanking           | . 18 |
| Complete Field—Combining H-Patterns        | . 25 |
| Mode Registers                             | . 26 |
| Horizontal Timing Sequence Example         | . 28 |
| Analog Front End Description and Operation | . 29 |
| Applications Information                   | . 33 |
| Recommended Power-Up Sequence              | . 33 |
| Standby Mode Operation                     | . 36 |
| CLI Frequency Change                       | . 36 |
| Circuit Configuration                      | . 37 |
| Grounding and Decoupling Recommendations   | . 37 |
| 3-Wire Serial Interface Timing             | . 39 |
| Layout of Internal Registers               | . 40 |
| Updating of Register Values                | . 41 |
| Complete Register Listing                  | . 42 |
| Outline Dimensions                         | . 50 |
| Ordering Guide                             | . 50 |

### **SPECIFICATIONS**

X = A = B, unless otherwise noted.

Table 1.

| Parameter                                                  | Min | Тур  | Max  | Unit |  |  |
|------------------------------------------------------------|-----|------|------|------|--|--|
| TEMPERATURE RANGE                                          |     |      |      |      |  |  |
| Operating                                                  | -25 |      | +85  | °C   |  |  |
| Storage                                                    | -65 |      | +150 | °C   |  |  |
| POWER SUPPLY VOLTAGE                                       |     |      |      |      |  |  |
| AVDD_X (AFE, Timing Core)                                  | 1.6 | 1.8  | 2.0  | V    |  |  |
| RGVDD_X (RG_X Driver)                                      | 2.7 | 3.3  | 3.6  | V    |  |  |
| HVDD_X (H1_X to H4_X Drivers)                              | 2.7 | 3.3  | 3.6  | V    |  |  |
| DVDD_X (All Other Digital)                                 | 1.6 | 1.8  | 2.0  | V    |  |  |
| DRVDD_X (Parallel Data Output Drivers)                     | 1.6 | 3.0  | 3.6  | V    |  |  |
| IOVDD_X (I/O Supply Without the Use of LDO)                | 1.6 | 1.8  | 3.6  | V    |  |  |
| POWER SUPPLY CURRENTS—65 MHz OPERATION                     |     |      |      |      |  |  |
| AVDD_X (1.8 V)                                             |     | 55   |      | mA   |  |  |
| RGVDD_X (3.3 V, 20 pF RG Load)                             |     | 5    |      | mA   |  |  |
| HVDD_X <sup>1</sup> (3.3 V, 200 pF Total Load on H1 to H4) |     | 40   |      | mA   |  |  |
| DVDD_X (1.8 V)                                             |     | 15   |      | mA   |  |  |
| DRVDD_X (3.0 V)                                            |     | 3    |      |      |  |  |
| IOVDD_X (1.8 V)                                            |     | 2    |      | mA   |  |  |
| POWER SUPPLY CURRENTS—STANDBY MODE OPERATION               |     |      |      |      |  |  |
| Reference Standby                                          |     | 10   |      | mA   |  |  |
| Total Shutdown                                             |     | 0.5  |      | mA   |  |  |
| LDO <sup>2</sup>                                           |     |      |      |      |  |  |
| IOVDD_X (I/O Supply When Using LDO)                        |     | 3.0  |      | V    |  |  |
| Output Voltage                                             |     | 1.85 |      | V    |  |  |
| Output Current                                             |     | 60   | 100  | mA   |  |  |
| CLOCK RATE (CLI)                                           | 8   |      | 65   | MHz  |  |  |

<sup>&</sup>lt;sup>1</sup> The total power dissipated by the HVDD (or RGVDD) supply can be approximated as follows:  $Total \ HVDD \ Power = [C_{LOAD} \times HVDD \times Pixel \ Frequency] \times HVDD$ . Reducing the capacitive load and/or reducing the HVDD supply reduces the power dissipation.  $C_{LOAD}$  is the total capacitance seen by all H-outputs.

#### **CHANNEL-TO-CHANNEL SPECIFICATIONS**

 $X = A = B, T_{\rm MIN} \ to \ T_{\rm MAX}, \ AVDD\_X = DVDD\_X = 1.8 \ V, \ f_{\rm CLI} = 65 \ MHz, \ typical \ timing \ specifications, \ unless \ otherwise \ noted.$ 

Table 2.

| Parameter              | Min Ty | Max | Unit | Test Conditions/Comments                                                   |
|------------------------|--------|-----|------|----------------------------------------------------------------------------|
| LINEARITY MISMATCH1    | <0.    | 5   | %    | Absolute value above 1/16 of maximum output code                           |
| CROSSTALK ERROR        |        |     |      | CDS = 0 dB                                                                 |
| Channel A to Channel B | -82    | !   | dB   | Full-scale step applied to Channel A while measuring response on Channel B |
| Channel B to Channel A | -82    | !   | dB   | Full-scale step applied to Channel B while measuring response on Channel A |

<sup>&</sup>lt;sup>1</sup> See the Terminology section for further measurement explanation.

<sup>&</sup>lt;sup>2</sup> LDO should be used to supply only AVDD and DVDD.

#### **TIMING SPECIFICATIONS**

X = A = B,  $C_L = 20$  pF,  $AVDD_X = DVDD_X = 1.8$  V,  $f_{CLI} = 65$  MHz, unless otherwise noted.

Table 3.

| Parameter                                                                                      | Min               | Тур | Max                           | Unit   | Comments      |
|------------------------------------------------------------------------------------------------|-------------------|-----|-------------------------------|--------|---------------|
| MASTER CLOCK (CLI)                                                                             |                   |     |                               |        | See Figure 17 |
| CLI Clock Period (t <sub>CONV</sub> )                                                          | 15.38             |     |                               | ns     |               |
| CLI High/Low Pulse Width (t <sub>ADC</sub> )                                                   | 6.9               | 7.7 | 8.9                           | ns     |               |
| Delay from CLI Rising Edge to Internal Pixel Position 0 (t <sub>CLIDLY</sub> )                 |                   | 5   |                               | ns     |               |
| AFE                                                                                            |                   |     |                               |        |               |
| SHP Rising Edge to SHD Rising Edge (ts1)                                                       | 6.9               | 7.7 | 8.5                           | ns     | See Figure 21 |
| AFE Pipeline Delay                                                                             |                   | 16  |                               | Cycles | See Figure 22 |
| CLPOB Pulse Width (Programmable) (t <sub>COB</sub> ) <sup>1</sup>                              | 2                 | 20  |                               | Pixels |               |
| HD Pulse Width                                                                                 | t <sub>CONV</sub> |     |                               | ns     |               |
| VD Pulse Width                                                                                 | 1 HD period       |     |                               | ns     |               |
| SERIAL INTERFACE                                                                               |                   |     |                               |        | See Figure 52 |
| Maximum SCK Frequency (f <sub>SCLK</sub> )                                                     | 40                |     |                               | MHz    |               |
| SL to SCK Setup Time (t <sub>LS</sub> )                                                        | 10                |     |                               | ns     |               |
| SCK to SL Hold Time (t <sub>LH</sub> )                                                         | 10                |     |                               | ns     |               |
| SDATA Valid to SCK Rising Edge Setup (t <sub>DS</sub> )                                        | 10                |     |                               | ns     |               |
| SCK Rising Edge to SDATA Valid Hold (t <sub>DH</sub> )                                         | 10                |     |                               | ns     |               |
| H-COUNTER RESET SPECIFICATIONS                                                                 |                   |     |                               |        | See Figure 49 |
| HD Pulse Width                                                                                 | t <sub>CONV</sub> |     |                               | ns     | _             |
| VD Pulse Width                                                                                 | 1 HD period       |     |                               | ns     |               |
| VD Falling Edge to HD Falling Edge(tvDHD)                                                      | 0                 |     | VD period – t <sub>CONV</sub> | ns     |               |
| HD Falling Edge to CLI Rising Edge(t <sub>HDCLI</sub> )                                        | 3                 |     | $t_{\text{CONV}} - 2$         | ns     |               |
| CLI Rising Edge to SHPLOC (Internal Sample Edge) (tclishp)                                     | 3                 |     | $t_{\text{CONV}}-2$           | ns     |               |
| TIMING CORE SETTING RESTRICTIONS                                                               |                   |     |                               |        |               |
| Inhibited Region for SHP Edge Location (t <sub>SHPINH</sub> ) (See Figure 21) <sup>2</sup>     | 50                |     | 64/0                          |        | Edge location |
| Inhibited Region for SHP or SHD with Respect to H-Clocks (See Figure 21) <sup>3, 4, 5, 6</sup> |                   |     |                               |        |               |
| RETIME = 0, MASK = 0 ( $t_{SHDINH}$ )                                                          | H × NEGLOC – 15   |     | $H \times NEGLOC - 0$         |        | Edge location |
| RETIME = $0$ , MASK = $1$ (t <sub>SHDINH</sub> )                                               | H×POSLOC – 15     |     | $H \times POSLOC - 0$         |        | Edge location |
| RETIME = 1, MASK = 0 ( $t_{SHPINH}$ )                                                          | H × NEGLOC – 15   |     | $H \times NEGLOC - 0$         |        | Edge location |
| RETIME = 1, MASK = 1 ( $t_{SHPINH}$ )                                                          | H×POSLOC – 15     |     | $H \times POSLOC - 0$         |        | Edge location |
| Inhibited Region for DOUTPHASE Edge Location (t <sub>DOUTINH</sub> )<br>(See Figure 21)        | SHDLOC + 0        |     | SHDLOC + 15                   |        | Edge location |

<sup>&</sup>lt;sup>1</sup> Minimum CLPOB pulse width is for functional operation only. Wider typical pulses are recommended to achieve good clamp performance.

<sup>&</sup>lt;sup>2</sup> Only applies to slave mode operation. The inhibited area for SHP is needed to meet the timing requirements for t<sub>CLISHP</sub> for proper H-counter reset operation.

<sup>&</sup>lt;sup>3</sup> When 0x34[2:0] HxBLKRETIME bits are enabled, the inhibit region for SHD location changes to inhibit region for SHP location.

<sup>&</sup>lt;sup>4</sup> When sequence register 0x09[23:21] HBLK masking registers are set to 0, the H-edge reference becomes H × NEGLOC.
<sup>5</sup> The H-clock signals that have SHP/SHD inhibit regions depend on the HCLK mode: Mode 1 = H1, Mode 2 = H1, H2, and Mode 3 = H1, H3.
<sup>6</sup> These specifications apply when H1POL, H2POL, RGPOL, and HLPOL are all set to 1 (default setting).

### **DIGITAL SPECIFICATIONS**

 $X = A = B, IOVDD\_X = 1.6 \ V \ to \ 3.6 \ V, RGVDD\_X = HVDD\_X = 2.7 \ V \ to \ 3.6 \ V, C_L = 20 \ pF, T_{MIN} \ to \ T_{MAX}, unless otherwise noted.$ 

Table 4.

| Parameter                                          | Min           | Тур | Max           | Unit | Test Conditions/Comments |
|----------------------------------------------------|---------------|-----|---------------|------|--------------------------|
| LOGIC INPUTS                                       |               |     |               |      |                          |
| High Level Input Voltage (V <sub>H</sub> )         | IOVDD - 0.6   |     |               | V    |                          |
| Low Level Input Voltage (V <sub>IL</sub> )         |               |     | 0.6           | V    |                          |
| High Level Input Current (I <sub>IH</sub> )        |               | 10  |               | μΑ   |                          |
| Low Level Input Current (I⊥)                       |               | 10  |               | μΑ   |                          |
| Input Capacitance (C <sub>IN</sub> )               |               | 10  |               | рF   |                          |
| LOGIC OUTPUTS                                      |               |     |               |      |                          |
| High Level Output Voltage (V <sub>OH</sub> )       | IOVDD - 0.5   |     |               | V    | I <sub>OH</sub> = 2 mA   |
| Low Level Output Voltage (Vol)                     |               |     | 0.5           | V    | $I_{OL} = 2 \text{ mA}$  |
| CLI INPUT (CLI_BIAS = 0)                           |               |     |               |      |                          |
| High Level Input Voltage (V <sub>IHCLI</sub> )     | IOVDD/2 + 0.5 |     |               | V    |                          |
| Low Level Input Voltage (VILCLI)                   |               |     | IOVDD/2 - 0.5 | V    |                          |
| H-DRIVER OUTPUTS                                   |               |     |               |      |                          |
| High Level Output Voltage at Maximum Current (VoH) | HVDD - 0.5    |     |               | V    |                          |
| Low Level Output Voltage at Maximum Current        |               |     | 0.5           | V    |                          |
| Maximum Output Current (Programmable) (Vol)        |               | 30  |               | mA   |                          |
| Maximum Load Capacitance                           | 100           |     |               | рF   |                          |

### **ANALOG SPECIFICATIONS**

X = A = B,  $AVDD_X = 1.8 V$ ,  $f_{CLI} = 65 MHz$ , typical timing specifications,  $T_{MIN}$  to  $T_{MAX}$ , unless otherwise noted.

Table 5.

| Parameter                               | Min  | Тур        | Max  | Unit    | Test Conditions/Comments                              |
|-----------------------------------------|------|------------|------|---------|-------------------------------------------------------|
| CDS <sup>1</sup>                        |      |            |      |         |                                                       |
| Allowable CCD Reset Transient           |      | 0.5        | 0.8  | V       |                                                       |
| CDS Gain Accuracy                       |      |            |      |         |                                                       |
| –3 dB CDS Gain                          | -3.3 | -2.8       | -2.3 |         |                                                       |
| 0 dB CDS Gain (Default)                 | -0.7 | -0.2       | +0.3 |         |                                                       |
| 3 dB CDS Gain                           | 2.3  | 2.8        | 3.3  |         |                                                       |
| 6 dB CDS Gain                           | 4.9  | 5.4        | 5.9  |         |                                                       |
| Maximum Input Voltage                   |      |            |      |         | VGA gain = 5.6 dB (Code 15, default value)            |
| –3 dB CDS Gain                          |      | 1.4        |      | V p-p   |                                                       |
| 0 dB CDS Gain (Default)                 |      | 1.0        |      | V p-p   |                                                       |
| 3 dB CDS Gain                           |      | 0.7        |      | V p-p   |                                                       |
| 6 dB CDS Gain                           |      | 0.5        |      | V p-p   |                                                       |
| Allowable OB Pixel Amplitude            |      |            |      |         |                                                       |
| 0 dB CDS Gain (Default)                 | -100 |            | +200 | mV      |                                                       |
| 6 dB CDS Gain                           | -50  |            | +100 | mV      |                                                       |
| VARIABLE GAIN AMPLIFIER (VGA_X)         |      |            |      |         |                                                       |
| Gain Control Resolution                 |      | 1024       |      | Steps   |                                                       |
| Gain Monotonicity                       |      | Guaranteed |      |         |                                                       |
| Low Gain Setting (VGA Code 15, Default) |      | 6          |      | dB      |                                                       |
| Maximum Gain Setting (VGA Code 1023)    |      | 42         |      | dB      |                                                       |
| BLACK LEVEL CLAMP                       |      |            |      |         |                                                       |
| Clamp Level Resolution                  |      | 1024       |      | Steps   |                                                       |
| Minimum Clamp Level (Code 0)            |      | 0          |      | LSB     | Measured at ADC output                                |
| Maximum Clamp Level (Code 1023)         |      | 1023       |      | LSB     | Measured at ADC output                                |
| ADC (CHN_A and CHN_B)                   |      |            |      |         |                                                       |
| Resolution                              | 14   |            |      | Bits    |                                                       |
| Differential Nonlinearity (DNL)         | -1.0 | ±0.5       | +1.2 | LSB     |                                                       |
| No Missing Codes                        |      | Guaranteed |      |         |                                                       |
| Integral Nonlinearity (INL)             |      | 5          | 15   | LSB     |                                                       |
| Full-Scale Input Voltage                |      | 2.0        |      | ٧       |                                                       |
| VOLTAGE REFERENCE                       |      |            |      |         |                                                       |
| Reference Top Voltage (REFT_X)          |      | 1.4        |      | ٧       |                                                       |
| Reference Bottom Voltage (REFB_X)       |      | 0.4        |      | V       |                                                       |
| SYSTEM PERFORMANCE                      |      |            |      |         | Specifications include entire signal chain            |
| VGA Gain Accuracy                       |      |            |      |         | 0 dB CDS gain (default)                               |
| Low Gain (Code 15)                      | 5.1  | 5.6        | 6.1  | dB      | Gain = $(0.0359 \times \text{code}) + 5.1 \text{ dB}$ |
| Maximum Gain (Code 1023)                | 41.3 | 41.8       | 42.3 | dB      |                                                       |
| Peak Nonlinearity, 500 mV Input Signal  |      | 0.1        | 0.4  | %       | 12 dB total gain applied                              |
| Total Output Noise                      |      | 2          |      | LSB rms | AC-grounded input, 6 dB gain applied                  |
| Power Supply Rejection (PSR)            |      | 48         |      | dB      | Measured with step change on supply                   |

<sup>&</sup>lt;sup>1</sup> Input signal characteristics are defined as shown in Figure 2.

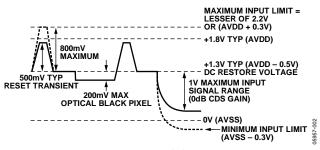

Figure 2. Input Signal Characteristics

### **ABSOLUTE MAXIMUM RATINGS**

Ratings apply to both Channel A and Channel B, unless otherwise noted.

Table 6.

| Parameter                          | Rating                  |
|------------------------------------|-------------------------|
| AVDD to AVSS                       | -0.3 V to +2.2 V        |
| DVDD to DVSS                       | -0.3 V to +2.2 V        |
| DRVDD to DRVSS                     | -0.3 V to +3.9 V        |
| IOVDD to DVSS                      | -0.3 V to +3.9 V        |
| HVDD to HVSS                       | -0.3 V to +3.9 V        |
| RGVDD to RGVSS                     | −0.3 V to +3.9 V        |
| Any VSS                            | -0.3 V to +0.3 V        |
| RG Output to RGVSS                 | -0.3 V to RGVDD + 0.3 V |
| H1 to H4, HL Output to HVSS        | -0.3 V to HVDD + 0.3 V  |
| SCK, SL, SDI to DVSS               | -0.3 V to IOVDD + 0.3 V |
| REFT, REFB, CCDINM, CCDINP to AVSS | -0.2 V to AVDD + 0.2 V  |
| Junction Temperature               | 150°C                   |
| Lead Temperature (10 sec)          | 350°C                   |

Stresses above those listed under Absolute Maximum Ratings may cause permanent damage to the device. This is a stress rating only; functional operation of the device at these or any other conditions above those indicated in the operational section of this specification is not implied. Exposure to absolute maximum rating conditions for extended periods may affect device reliability.

#### THERMAL CHARACTERISTICS

 $\theta_{\text{JA}}$  is measured using a 4-layer PCB with the exposed paddle soldered to the board.

Table 7. Thermal Resistance

| Package Type                   | θја  | Unit |
|--------------------------------|------|------|
| 100-Lead, 9 mm × 9 mm, CSP_BGA | 38.3 | °C/W |

#### **ESD CAUTION**

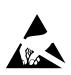

**ESD** (electrostatic discharge) sensitive device. Charged devices and circuit boards can discharge without detection. Although this product features patented or proprietary protection circuitry, damage may occur on devices subjected to high energy ESD. Therefore, proper ESD precautions should be taken to avoid performance degradation or loss of functionality.

### PIN CONFIGURATION AND FUNCTION DESCRIPTIONS

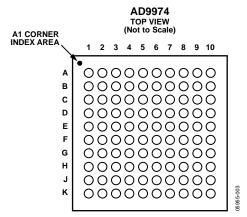

Figure 3. Pin Configuration

**Table 8. Pin Function Descriptions** 

| Ball Location | Mnemonic  | Type <sup>1</sup> | Description                                                                                              |
|---------------|-----------|-------------------|----------------------------------------------------------------------------------------------------|
| B2            | SL_A      | DI                | 3-Wire Serial Load for Channel A.                                                                        |
| C2            | SDATA_A   | DI                | 3-Wire Serial Data for Channel A.                                                                        |
| D2            | SCK_A     | DI                | 3-Wire Serial Clock for Channel A.                                                                       |
| C1            | REFT_A    | AO                | Reference with Top Decoupling for Channel A. Decouple with 0.1 μF to AVSS_A.                             |
| D1            | REFB_A    | AO                | Reference with Bottom Decoupling for Channel A. Decouple with 0.1 µF to AVSS_A.                          |
| A1            | CCDINM_A  | ΑI                | Analog Input for Channel A Image Sensor Signal.                                                          |
| F4            | H1_A      | DO                | CCD Horizontal Clock 1 for Channel A.                                                                    |
| F3            | H2_A      | DO                | CCD Horizontal Clock 2 for Channel A.                                                                    |
| D4            | H3_A      | DO                | CCD Horizontal Clock 3 for Channel A.                                                                    |
| D3            | H4_A      | DO                | CCD Horizontal Clock 4 for Channel A.                                                                    |
| B4            | RG_A      | DO                | CCD Reset Gate Clock for Channel A.                                                                      |
| J2            | DRVSS_A   | Р                 | Digital Driver Ground for Channel A.                                                                     |
| K3            | DRVDD_A   | Р                 | Digital Driver Supply for Channel A: 1.8 V or 3.0 V.                                                     |
| E3            | HVSS_A    | Р                 | H1_A to H4_A Driver Ground for Channel A.                                                                |
| E4            | HVDD_A    | Р                 | H1_A to H4_A Driver Supply for Channel A: 3.0 V.                                                         |
| C3            | RGVSS_A   | Р                 | RG_A Driver Ground for Channel A.                                                                        |
| C4            | RGVDD_A   | Р                 | RG_A Driver Supply for Channel A: 3.0 V.                                                                 |
| B3            | IOVDD_A   | Р                 | Digital I/O Supply: 1.8 V or 3.0 V (HD, VD, SL, SCK, SDATA) and LDO Input (3.0 V Only) When LDO Is Used. |
| A4            | CLI_A     | DI                | Master Clock Input for Channel A.                                                                        |
| B1            | AVSS_A    | Р                 | Analog Ground for Channel A.                                                                             |
| A2            | CCDINP_A  | Al                | Analog Input for Channel A Image Sensor Signal.                                                          |
| F2            | DVSS_A    | Р                 | Digital Ground for Channel A.                                                                            |
| F1            | DVDD_A    | Р                 | Digital Supply for Channel A: 1.8 V.                                                                     |
| E2            | VD_A      | DI                | Vertical Sync Pulse for Channel A.                                                                       |
| E1            | HD_A      | DI                | Horizontal Sync Pulse for Channel A.                                                                     |
| B8            | SL_B      | DI                | 3-Wire Serial Load for Channel B.                                                                        |
| C8            | SDATA_B   | DI                | 3-Wire Serial Data for Channel B.                                                                        |
| A5            | LDO_OUT_A | Р                 | 1.8 V LDO Output from Channel A.                                                                         |
| A6            | CCDINM_B  | Al                | Analog Input for Channel B Image Sensor Signal.                                                          |
| D8            | SCK_B     | DI                | 3-Wire Serial Clock for Channel B.                                                                       |
| C7            | REFT_B    | AO                | Reference with Top Decoupling for Channel B. Decouple with 0.1 µF to AVSS_B.                             |
| D7            | REFB_B    | AO                | Reference with Bottom Decoupling for Channel B. Decouple with 0.1 μF to AVSS_B.                          |
| A7            | CCDINP_B  | Al                | Analog Input for Channel B Image Sensor Signal.                                                          |
| F10           | H1_B      | DO                | CCD Horizontal Clock 1 for Channel B.                                                                    |
| F9            | H2_B      | DO                | CCD Horizontal Clock 2 for Channel B.                                                                    |

| Ball Location                                                                      | Mnemonic       | Type <sup>1</sup> | Description                                                                                              |
|------------------------------------------------------------------------------------|----------------|-------------------|----------------------------------------------------------------------------------------------------|
| D10                                                                                | H3_B           | DO                | CCD Horizontal Clock 3 for Channel B.                                                                    |
| D9                                                                                 | H4_B           | DO                | CCD Horizontal Clock 4 for Channel B.                                                                    |
| B10                                                                                | RG_B           | DO                | CCD Reset Gate Clock for Channel B.                                                                      |
| J8                                                                                 | DRVSS_B        | Р                 | Digital Driver Ground for Channel B.                                                                     |
| K9                                                                                 | DRVDD_B        | Р                 | Digital Driver Supply for Channel B: 1.8 V or 3.0 V.                                                     |
| E9                                                                                 | HVSS_B         | Р                 | H1_B to H4_B Driver Ground for Channel B.                                                                |
| E10                                                                                | HVDD_B         | Р                 | H1_B to H4_B Driver Supply for Channel B: 3.0 V.                                                         |
| C9                                                                                 | RGVSS_B        | Р                 | RG_B Driver Ground for Channel B.                                                                        |
| C10                                                                                | RGVDD_B        | Р                 | RG_B Driver Supply for Channel B: 3.0 V.                                                                 |
| B9                                                                                 | IOVDD_B        | Р                 | Digital I/O Supply: 1.8 V or 3.0 V (HD, VD, SL, SCK, SDATA) and LDO Input (3.0 V Only) When LDO Is Used. |
| A10                                                                                | LDO_OUT_B      | Р                 | 1.8 V LDO Output from Channel B.                                                                         |
| B7                                                                                 | AVSS_B         | Р                 | Analog Ground for Channel B.                                                                             |
| A8                                                                                 | AVDD_B         | Р                 | Analog Supply for Channel B: 1.8 V.                                                                      |
| F8                                                                                 | DVSS_B         | Р                 | Digital Ground for Channel B.                                                                            |
| F7                                                                                 | DVDD_B         | P                 | Digital Supply for Channel B: 1.8 V.                                                                     |
| E8                                                                                 | VD_B           | DI                | Vertical Sync Pulse for Channel B.                                                                       |
| E7                                                                                 | HD_B           | DI                | Horizontal Sync Pulse for Channel B.                                                                     |
| A3                                                                                 | AVDD_A         | P                 | Analog Supply for Channel A: 1.8 V.                                                                      |
| G1                                                                                 | D0_A           | DO                | Data Outputs Channel A.                                                                                  |
| H1                                                                                 | D1_A           | DO                | Data Outputs Channel A.                                                                                  |
| J1                                                                                 | D1_A           | DO                | Data Outputs Channel A.                                                                                  |
| K1                                                                                 | D3_A           | DO                | Data Outputs Channel A.                                                                                  |
| G2                                                                                 | D3_A<br>D4_A   | DO                | Data Outputs Channel A.                                                                                  |
| H2                                                                                 | D4_A<br>D5_A   | DO                | Data Outputs Channel A.                                                                                  |
| K2                                                                                 | D5_A<br>D6_A   | DO                | Data Outputs Channel A.                                                                                  |
| G3                                                                                 | D7_A           | DO                | Data Outputs Channel A.                                                                                  |
| H3                                                                                 | D7_A<br>D8_A   | DO                | Data Outputs Channel A.                                                                                  |
| J3                                                                                 | D8_A<br>D9_A   | DO                | Data Outputs Channel A.                                                                                  |
| K4                                                                                 | D9_A<br>D10_A  | DO                | Data Outputs Channel A.                                                                                  |
|                                                                                    |                |                   |                                                                                                    |
| J4                                                                                 | D11_A          | DO                | Data Outputs Channel A.                                                                                  |
| H4                                                                                 | D12_A          | DO                | Data Outputs Channel A.                                                                                  |
| G4<br>B5, C5, D5, E5, F5, G5, H5,<br>J5, K5, B6, C6, D6, E6, F6,<br>G6, H6, J6, K6 | D13_A<br>GND   | DO<br>P           | Data Outputs Channel A. Ground Connection.                                                               |
| A9                                                                                 | CLI_B          | DI                | Master Clock Input for Channel B.                                                                        |
| G7                                                                                 | D0_B           | DO                | Data Outputs Channel B.                                                                                  |
| H7                                                                                 | D1_B           | DO                | Data Outputs Channel B.                                                                                  |
| J7                                                                                 | D2_B           | DO                | Data Outputs Channel B.                                                                                  |
| K7                                                                                 | D3_B           | DO                | Data Outputs Channel B.                                                                                  |
| G8                                                                                 | D4_B           | DO                | Data Outputs Channel B.                                                                                  |
| H8                                                                                 | D5_B           | DO                | Data Outputs Channel B.                                                                                  |
| K8                                                                                 | D6_B           | DO                | Data Outputs Channel B.                                                                                  |
| G9                                                                                 | D7_B           | DO                | Data Outputs Channel B.                                                                                  |
| H9                                                                                 | D8_B           | DO                | Data Outputs Channel B.                                                                                  |
| J9                                                                                 | D8_B           | DO                | Data Outputs Channel B.                                                                                  |
| K10                                                                                | D9_B<br>D10_B  | DO                | Data Outputs Channel B.                                                                                  |
| J10                                                                                | D10_B<br>D11_B | DO                | Data Outputs Channel B.                                                                                  |
| H10                                                                                | D11_B<br>D12_B | DO                | Data Outputs Channel B.                                                                                  |
|                                                                                    |                |                   | ·                                                                                                    |
| G10                                                                                | D13_B          | DO                | Data Outputs Channel B.                                                                                  |

 $<sup>^{1}</sup>$  AI = analog input, AO = analog output, DI = digital input, DO = digital output, P = power.

### TYPICAL PERFORMANCE CHARACTERISTICS

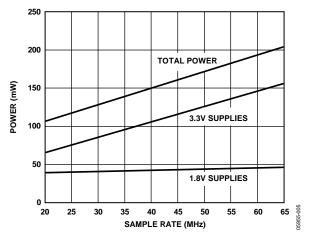

Figure 4. Power vs. Sample Rate

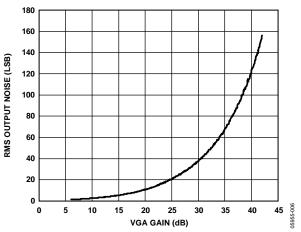

Figure 5. RMS Output Noise vs. VGA Gain

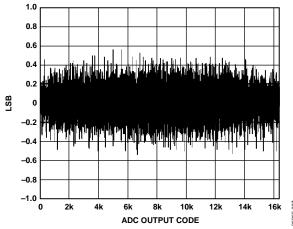

Figure 6. Differential Nonlinearity

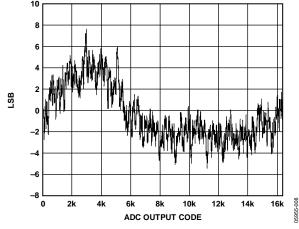

Figure 7. Integral Nonlinearity

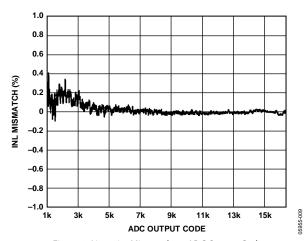

Figure 8. Linearity Mismatch vs. ADC Output Code

# **EQUIVALENT INPUT/OUTPUT CIRCUITS**

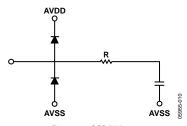

Figure 9. CCDIN Input

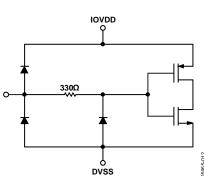

Figure 10. Digital Inputs

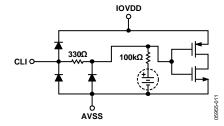

Figure 11. CLI Input, Register 0x15[0] = 1 Enables the Bias Circuit

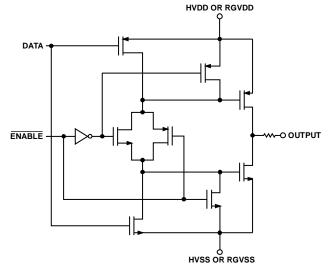

Figure 12. H1 to H4 and RG Outputs

### **TERMINOLOGY**

#### Differential Nonlinearity (DNL)

An ideal ADC exhibits code transitions that are exactly 1 LSB apart. DNL is the deviation from this ideal value. Therefore, every code must have a finite width. No missing codes guaranteed to 14-bit resolution indicates that all 16,384 codes, each for its respective input, must be present over all operating conditions.

#### **Peak Nonlinearity**

Peak nonlinearity, a full signal chain specification, refers to the peak deviation of the output of the AD9974 from a true straight line. The point used as zero scale occurs 0.5 LSB before the first code transition. Positive full scale is defined as a level 1 LSB and 0.5 LSB beyond the last code transition. The deviation is measured from the middle of each particular output code to the true straight line. The error is then expressed as a percentage of the 2 V ADC full-scale signal. The input signal is always appropriately gained up to fill the ADC full-scale range.

#### **Total Output Noise**

The rms output noise is measured using histogram techniques. The standard deviation of the ADC output codes is calculated in LSB and represents the rms noise level of the total signal chain at the specified gain setting. The output noise can be converted to an equivalent voltage using the relationship

$$1 LSB = (ADC Full Scale/2^n Codes)$$

where n is the bit resolution of the ADC. For the AD9974, 1 LSB is approximately 122.0  $\mu$ V.

#### **Linearity Mismatch**

The linearity mismatch is calculated by taking the difference in INL of the two channels at Input X, and then expressing the difference as a percentage of the output code at X. The values given in Table 2 are obtained over the range of 1/16 and maximum of the output code. The general trend is for the linearity mismatch to decrease as the output approaches the maximum code, as shown in Figure 8.

$$Linearity\ Mismatch\ (\%) = \frac{\Big|INL\ A(X) - INL\ B(X)\Big|}{Output\ Code(X)}$$

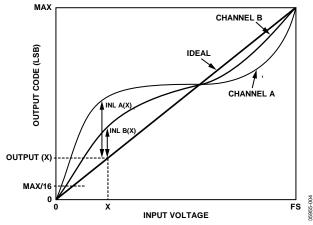

Figure 13. Linearity Mismatch Definition

#### Power Supply Rejection (PSR)

The PSR is measured with a step change applied to the supply pins. The PSR specification is calculated from the change in the data outputs for a given step change in the supply voltage.

#### Crosstalk

The crosstalk is measured while applying a full-scale step to one channel and measuring the interference on the opposite channel.

Crosstalk (dB) = 
$$20 \times \log \left( \frac{Interference (LSB)}{16,384} \right)$$

### THEORY OF OPERATION

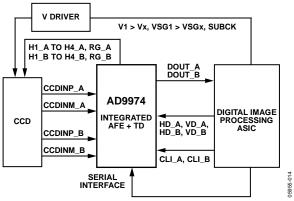

Figure 14. Typical Application

Figure 14 shows the typical system block diagram for the AD9974. The charge-coupled device (CCD) output is processed by the analog front-end (AFE) circuitry of the AD9974, consisting of a CDS, VGA, black level clamp, and ADC. The digitized pixel information is sent to the digital image processor chip, which performs the postprocessing and compression. To operate the CCD, all CCD timing parameters are programmed into the AD9974 from the system ASIC through the 3-wire serial interface. From the system master clock, CLI\_X, which is provided by the image processor or external crystal, the AD9974 generates the horizontal clocks of the CCD and all internal AFE clocks.

All AD9974 clocks are synchronized with VD and HD inputs. All of the AD9974 horizontal pulses (CLPOB, PBLK, and HBLK) are programmed and generated internally.

The H-drivers for H1 to H4 and RG are included in the AD9974, allowing these clocks to be directly connected to the CCD. An H-driver voltage of 3 V is supported in the AD9974.

Figure 15 and Figure 16 show the maximum horizontal and vertical counter dimensions for the AD9974. All internal horizontal and vertical clocking is controlled by these counters, which specify line and pixel locations. Maximum HD length is 8191 pixels per line, and maximum VD length is 8191 lines per field.

#### MAXIMUM COUNTER DIMENSIONS

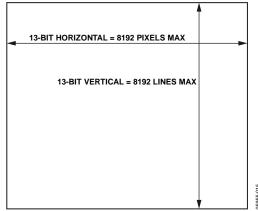

Figure 15. Vertical and Horizontal Counters

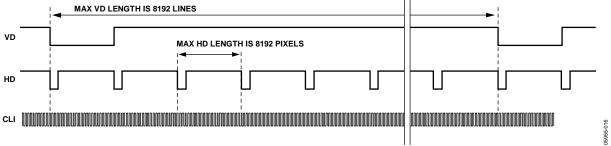

Figure 16. Maximum VD/HD Dimensions

### PROGRAMMABLE TIMING GENERATION

#### **PRECISION TIMING HIGH SPEED TIMING CORE**

The AD9974 generates flexible high speed timing signals using the *Precision Timing* core. This core, composed of the Reset Gate RG, Horizontal Driver H1 to Horizontal Driver H4, and SHP/SHD sample clocks, is the foundation for generating the timing for both the CCD and the AFE. A unique architecture makes it routine for the system designer to optimize image quality by providing precise control over the horizontal CCD readout and the AFE correlated double sampling.

#### **Timing Resolution**

The *Precision Timing* core uses a master clock input (CLI\_X) as a reference. This clock input should be the same as the CCD pixel clock frequency. Figure 17 illustrates how the internal timing core divides the master clock period into 64 steps or edge positions; therefore, the edge resolution of the *Precision Timing* core is ( $t_{\text{CLI}}/64$ ). For more information on using the CLI input, refer to the Applications Information section.

Using a 65 MHz CLI frequency, the edge resolution of the *Precision Timing* core is approximately 240 ps. If a  $1 \times$  system clock is not available, it is possible to use a  $2 \times$  reference clock by programming the CLIDIVIDE register (Address 0x0D). The AD9974 then internally divides the CLI frequency by 2.

#### **High Speed Clock Programmability**

Figure 18 shows when the high speed clocks, RG, H1 to H4, SHP, and SHD, are generated. The RG pulse has programmable rising and falling edges and can be inverted using the polarity control. The H1 and H2 horizontal clocks have separate programmable rising and falling edges, as well as separate polarity control. The AD9974 provides additional HCLK-mode programmability, as described in Table 9.

The edge location registers are each six bits wide, allowing the selection of all 64 edge locations. Figure 21 shows the default timing locations for all of the high speed clock signals.

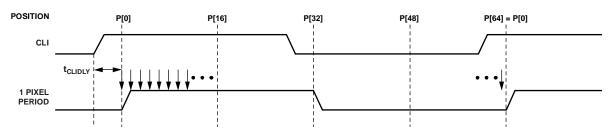

NOTES 1. THE PIXEL CLOCK PERIOD IS DIVIDED INTO 64 POSITIONS, PROVIDING FINE EDGE RESOLUTION FOR HIGH SPEED CLOCKS. 2. THERE IS A FIXED DELAY FROM THE CLI INPUT TO THE INTERNAL PIXEL PERIOD POSITION (t<sub>CLIDLY</sub>).

Figure 17. High Speed Clock Resolution from CLI Master Clock Input

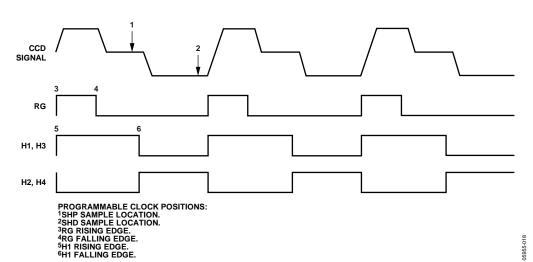

Figure 18. High Speed Clock Programmable Locations (HCLK Mode 1)

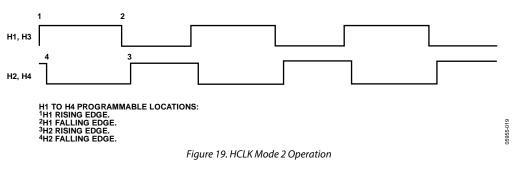

Н1 H2 НЗ Н4 H1 TO H4 PROGRAMMABLE LOCATIONS: 1H1 RISING EDGE. 2H1 FALLING EDGE. 3H3 RISING EDGE. 4H3 FALLING EDGE.

Figure 20. HCLK Mode 3 Operation

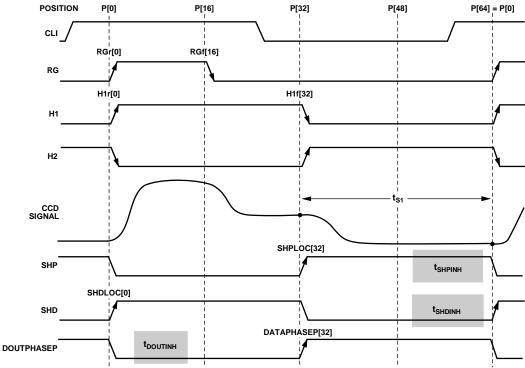

- NOTES

  1. ALL SIGNAL EDGES ARE FULLY PROGRAMMABLE TO ANY OF THE 64 POSITIONS WITHIN ONE PIXEL PERIOD.

  TYPICAL POSITIONS FOR EACH SIGNAL ARE SHOWN. HCLK MODE 1 IS SHOWN.

  2. CERTAIN POSITIONS SHOULD BE AVOIDED FOR EACH SIGNAL, SHOWN ABOVE AS INHIBIT REGIONS.

  3. IF A SETTING IN THE INHIBIT REGION IS USED, AN UNSTABLE PIXEL SHIFT CAN OCCUR IN THE HBLK LOCATION OR AFE PIPELINE.

Figure 21. High Speed Timing Default Locations

Table 9. HCLK Modes, Selected by HCLKMODE Register (Address 0x23[7:5])

| HCLK Mode                | Register Value          | Description                                                                                                |
|--------------------------|-------------------------|----------------------------------------------------------------------------------------------------|
| Mode 1                   | 001                     | H1 edges are programmable, with H3 = H1 and H2 = H4 = inverse of H1.                                       |
| Mode 2                   | 010                     | H1 edges are programmable, with H3 = H1.<br>H2 edges are programmable, with H4 = H2.                       |
| Mode 3                   | 100                     | H1 edges are programmable, with H2 = inverse of H1.<br>H3 edges are programmable, with H4 = inverse of H3. |
| <b>Invalid Selection</b> | 000, 011, 101, 110, 111 | Invalid register settings.                                                                                 |

Table 10. H1, H2, RGCONTROL, DRVCONTROL, and SAMPCONTROL Register Parameters

| Parameter       | Length (Bits) | Range                   | Description                                                             |  |
|-----------------|---------------|-------------------------|-------------------------------------------------------------------------|--|
| Polarity        | 1             | High/low                | Polarity control for H1/H3 and RG.<br>0 = no inversion.                 |  |
|                 |               |                         | 1 = inversion.                                                          |  |
| Positive Edge   | 6             | 0 to 63 edge location   | Positive edge location for H1/H3 and RG.                                |  |
| Negative Edge   | 6             | 0 to 63 edge location   | Negative edge location for H1/H3 and RG.                                |  |
| Sample Location | 6             | 0 to 63 sample location | Sampling location for SHP and SHD.                                      |  |
| Drive Control   | 3             | 0 to 7 current steps    | Drive current for H1 to H4 and RG outputs, 0 to 7 steps of 4.3 mA each. |  |

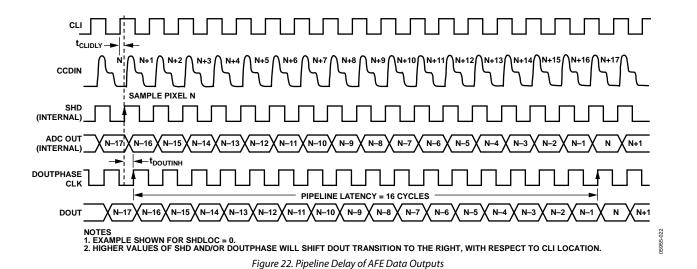

### **H-Driver and RG Outputs**

In addition to the programmable timing positions, the AD9974 features on-chip output drivers for the RG and H1 to H4 outputs. These drivers are powerful enough to drive the CCD inputs directly. The H-driver and RG-driver current can be adjusted for optimum rise/fall time into a particular load by using the drive strength control registers (Address 0x35). Use the register to adjust the drive strength in 4.3 mA increments. The minimum setting of 0 is equal to off or three-state, and the maximum setting of 7 is equal to 30.1 mA.

#### **Digital Data Outputs**

For maximum system flexibility, the AD9974 uses the DOUTPHASE registers (Address 0x37[11:0]) to select the location for the start of each new pixel data value. Any edge location from 0 to 63 can be programmed. These registers determine the start location of the data output and the DCLK rising edge with respect to the master clock input, CLI\_X.

The pipeline delay through the AD9974 is shown in Figure 22. After the CCD input is sampled by SHD, there is a 16-cycle delay until the data is available.

#### HORIZONTAL CLAMPING AND BLANKING

The horizontal clamping and blanking pulses of the AD9974 are fully programmable to suit a variety of applications. Individual control is provided for CLPOB, PBLK, and HBLK during the different regions of each field. This allows the dark pixel clamping and blanking patterns to be changed at each stage of the readout to accommodate different image transfer timing and high speed line shifts.

#### Individual CLPOB and PBLK Patterns

The AFE horizontal timing consists of CLPOB and PBLK, as shown in Figure 23. These two signals are programmed independently using the registers in Table 11. The start polarity for the CLPOB or PBLK signal is CLPOB\_POL (PBLK\_POL), and the first and second toggle positions of the pulse are CLPOB\_TOG1 (PBLK\_TOG1) and CLPOB\_TOG2 (PBLK\_TOG2). Both signals are active low and need to be programmed accordingly.

Two separate patterns for CLPOB and PBLK can be programmed for each H-pattern, CLPOB0, CLPOB1, PBLK0, and PBLK1. The CLPOB\_PAT and PBLK\_PAT field registers select which of the two patterns is used in each field.

Figure 34 shows how the sequence change positions divide the readout field into different regions. By assigning a different H-pattern to each region, the CLPOB and PBLK signals can change with each change in the vertical timing.

#### **CLPOB and PBLK Masking Area**

Additionally, the AD9974 allows the CLPOB and PBLK signals to be disabled during certain lines in the field without changing any of the existing pattern settings. There are three sets of start and end registers for both CLPOB and PBLK that allow the creation of up to three masking areas for each signal.

For example, to use the CLPOB masking, program the CLPOBMASKSTART and CLPOBMASKEND registers to specify the starting and ending lines in the field where the CLPOB patterns are to be ignored. Figure 24 illustrates this feature.

The masking registers are not specific to a certain H-pattern; they are always active for any existing field of timing. To disable the CLPOB and PBLK masking feature, set these registers to the maximum value of 0x1FFF.

Note that to disable CLPOB and PBLK masking during power-up, it is recommended that CLPOBMASKSTART (PBLKMASKSTART) be set to 8191 and CLPOBMASKEND (PBLKMASKEND) be set to 0. This prevents any accidental masking caused by different register update events.

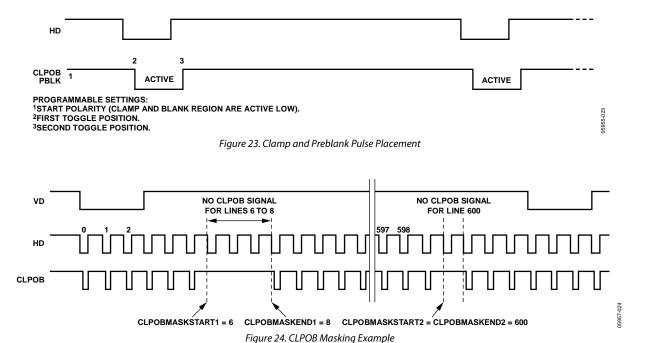

Table 11. CLPOB and PBLK Pattern Registers

| Parameter      | Length (Bits) | Range                    | Description                                                                |
|----------------|---------------|--------------------------|----------------------------------------------------------------------------|
| CLPOB0_TOG1    | 13            | 0 to 8191 pixel location | First CLPOB0 toggle position within the line for each V-sequence.          |
| CLPOB0_TOG2    | 13            | 0 to 8191 pixel location | Second CLPOB0 toggle position within the line for each V-sequence.         |
| CLPOB1_TOG1    | 13            | 0 to 8191 pixel location | First CLPOB1 toggle position within the line for each V-sequence.          |
| CLPOB1_TOG2    | 13            | 0 to 8191 pixel location | Second CLPOB1 toggle position within the line for each V-sequence.         |
| CLPOB_POL      | 9             | High/low                 | Starting polarity of CLPOB for each V-sequence [8:0] (in field registers). |
| CLPOB_PAT      | 9             | 0 to 9 settings          | CLPOB pattern selection for each V-sequence [8:0] (in field registers).    |
| CLPOBMASKSTART | 13            | 0 to 8191 pixel location | CLPOB mask start position: three values available (in field registers).    |
| CLPOBMASKEND   | 13            | 0 to 8191 pixel location | CLPOB mask end position: three values available (in field registers).      |
| PBLK0_TOG1     | 13            | 0 to 8191 pixel location | First PBLK0 toggle position within the line for each V-sequence.           |
| PBLK0_TOG2     | 13            | 0 to 8191 pixel location | Second PBLK0 toggle position within the line for each V-sequence.          |
| PBLK1_TOG1     | 13            | 0 to 8191 pixel location | First PBLK1 toggle position within the line for each V-sequence.           |
| PBLK1_TOG2     | 13            | 0 to 8191 pixel location | Second toggle position within the line for each V-sequence.                |
| PBLK_POL       | 9             | High/low                 | Starting polarity of PBLK for each V-sequence [8:0] (in field registers).  |
| PBLK_PAT       | 9             | 0 to 9 settings          | PBLK pattern selection for each V-sequence [8:0] (in field registers).     |
| PBLKMASKSTART  | 13            | 0 to 8191 pixel location | PBLK mask start position: three values available (in field registers).     |
| PBLKMASKEND    | 13            | 0 to 8191 pixel location | PBLK mask end position: three values available (in field registers).       |

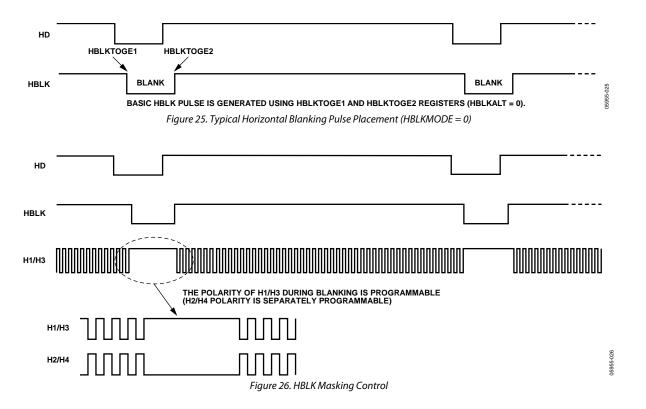

#### **Individual HBLK Patterns**

The HBLK programmable timing shown in Figure 25 is similar to CLPOB and PBLK; however, there is no start polarity control. Only the toggle positions designate the start and the stop positions of the blanking period. Additionally, as shown in Figure 26, there is a polarity control, HBLKMASK, for H1/H3 and H2/H4 that designates the polarity of the horizontal clock signals during the blanking period. Setting HBLKMASK\_H1 low sets H1 = H3 = low and HBLKMASK\_H2 high sets H2 = H4 = high during the blanking. As with the CLPOB and PBLK signals, HBLK registers are available in each H-pattern group, allowing unique blanking signals to be used with different vertical timing sequences.

The AD9974 supports three modes of HBLK operation. HBLK Mode 0 supports basic operation and provides some support for special HBLK patterns. HBLK Mode 1 supports pixel mixing HBLK operation. HBLK Mode 2 supports advanced HBLK operation. The following sections describe each mode. Register parameters are detailed in Table 12.

#### **HBLK Mode 0 Operation**

There are six toggle positions available for HBLK. Normally, only two of the toggle positions are used to generate the standard HBLK interval. However, the additional toggle positions can be used to generate special HBLK patterns, as shown in Figure 27. The pattern in this example uses all six toggle positions to generate two extra groups of pulses during the HBLK interval. By changing the toggle positions, different patterns are created.

Separate toggle positions are available for even and odd lines. If alternation is not needed, load the same values into the registers for even (HBLKTOGE) and odd (HBLKTOGO) lines.

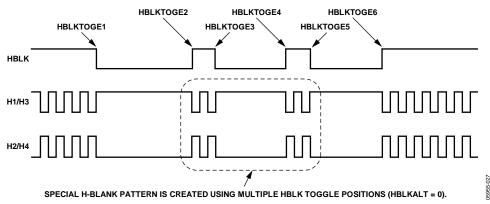

Figure 27. Generating Special HBLK Patterns

**Table 12. HBLK Pattern Registers** 

| Register Length (Bits) Range Description |               |                          |                                                                                                    |  |
|------------------------------------------|---------------|--------------------------|----------------------------------------------------------------------------------------------------|--|
| Register                                 | Length (Bits) | Range                    | •                                                                                                    |  |
| HBLK_MODE                                | 2             | 0 to 2 HBLK modes        | Enables different HBLK toggle position operations.                                                                                                    |  |
|                                          |               |                          | 0 = normal mode. Six toggle positions available for even and odd lines.  If even/odd alternation is not needed, set toggles for even/odd the same.                                                                                           |  |
|                                          |               |                          | 1 = pixel mixing mode. In addition to six toggle positions, the HBLKSTART,<br>HBLKEND, HBLKLEN, and HBLKREP registers can be used to generate HBLK<br>patterns. If even/odd alternation is not needed, set toggles for even/odd<br>the same. |  |
|                                          |               |                          | 2 = advanced HBLK mode. Divides HBLK interval into six different repeat areas. Uses HBLKSTARTA/B/C and RA*H*REPA/B/C registers.                                                                                                    |  |
|                                          |               |                          | 3 = test mode only. Do not access.                                                                                                    |  |
| HBLKSTART                                | 13            | 0 to 8191 pixel location | Start location for HBLK in HBLK Mode 1 and HBLK Mode 2.                                                                                                    |  |
| HBLKEND                                  | 13            | 0 to 8191 pixel location | End location for HBLK in HBLK Mode 1 and HBLK Mode 2.                                                                                                    |  |
| HBLKLEN                                  | 13            | 0 to 8191 pixels         | HBLK length in HBLK Mode 1 and HBLK Mode 2.                                                                                                    |  |
| HBLKREP                                  | 13            | 0 to 8191 repetitions    | Number of HBLK repetitions in HBLK Mode 1 and HBLK Mode 2.                                                                                                    |  |
| HBLKMASK_H1                              | 1             | High/low                 | Masking polarity for H1 and H3 during HBLK.                                                                                                    |  |
| HBLKMASK_H2                              | 1             | High/low                 | Masking polarity for H2 and H4 during HBLK.                                                                                                    |  |

| Register      | Length (Bits) | Range                    | Description                                                                                                 |  |  |
|---------------|---------------|--------------------------|----------------------------------------------------------------------------------------------------|--|--|
| HBLKTOGO1     | 13            | 0 to 8191 pixel location | First HBLK toggle position for odd lines in HBLK Mode 0 and HBLK Mode 1.                                    |  |  |
| HBLKTOGO2     | 13            | 0 to 8191 pixel location | Second HBLK toggle position for odd lines in HBLK Mode 0 and HBLK Mode 1.                                   |  |  |
| HBLKTOGO3     | 13            | 0 to 8191 pixel location | Third HBLK toggle position for odd lines in HBLK Mode 0 and HBLK Mode 1.                                    |  |  |
| HBLKTOGO4     | 13            | 0 to 8191 pixel location | Fourth HBLK toggle position for odd lines in HBLK Mode 0 and HBLK Mode 1.                                   |  |  |
| HBLKTOGO5     | 13            | 0 to 8191 pixel location | Fifth HBLK toggle position for odd lines in HBLK Mode 0 and HBLK Mode 1.                                    |  |  |
| HBLKTOGO6     | 13            | 0 to 8191 pixel location | Sixth HBLK toggle position for odd lines in HBLK Mode 0 and HBLK Mode 1.                                    |  |  |
| HBLKTOGE1     | 13            | 0 to 8191 pixel location | First HBLK toggle position for even lines in HBLK Mode 0 and HBLK Mode 1.                                   |  |  |
| HBLKTOGE2     | 13            | 0 to 8191 pixel location | Second HBLK toggle position for even lines in HBLK Mode 0 and HBLK Mode 1.                                  |  |  |
| HBLKTOGE3     | 13            | 0 to 8191 pixel location | Third HBLK toggle position for even lines in HBLK Mode 0 and HBLK Mode 1.                                   |  |  |
| HBLKTOGE4     | 13            | 0 to 8191 pixel location | Fourth HBLK toggle position for even lines in HBLK Mode 0 and HBLK Mode 1.                                  |  |  |
| HBLKTOGE5     | 13            | 0 to 8191 pixel location | Fifth HBLK toggle position for even lines in HBLK Mode 0 and HBLK Mode 1.                                   |  |  |
| HBLKTOGE6     | 13            | 0 to 8191 pixel location | Sixth HBLK toggle position for even lines in HBLK Mode 0 and HBLK Mode 1.                                   |  |  |
| RA0H1REPA/B/C | 12            | 0 to 15 HCLK pulses      | HBLK Repeat Area 0. Number of H1 repetitions for HBLKSTARTA/B/C in                                          |  |  |
|               |               | for each A, B, and C     | HBLK Mode 2 for even lines; odd lines are defined using HBLKALT_PAT.                                        |  |  |
|               |               |                          | [3:0] RA0H1REPA. Number of H1 pulses following HBLKSTARTA.                                                  |  |  |
|               |               |                          | [7:4] RA0H1REPB. Number of H1 pulses following HBLKSTARTB.                                                  |  |  |
|               |               |                          | [11:8] RAOH1REPC. Number of H1 pulses following HBLKSTARTC.                                                 |  |  |
| RA1H1REPA/B/C | 12            | 0 to 15 HCLK pulses      | HBLK Repeat Area 1. Number of H1 repetitions for HBLKSTARTA/B/C.                                            |  |  |
| RA2H1REPA/B/C | 12            | 0 to 15 HCLK pulses      | HBLK Repeat Area 2. Number of H1 repetitions for HBLKSTARTA/B/C.                                            |  |  |
| RA3H1REPA/B/C | 12            | 0 to 15 HCLK pulses      | HBLK Repeat Area 3. Number of H1 repetitions for HBLKSTARTA/B/C.                                            |  |  |
| RA4H1REPA/B/C | 12            | 0 to 15 HCLK pulses      | HBLK Repeat Area 4. Number of H1 repetitions for HBLKSTARTA/B/C.                                            |  |  |
| RA5H1REPA/B/C | 12            | 0 to 15 HCLK pulses      | HBLK Repeat Area 5. Number of H1 repetitions for HBLKSTARTA/B/C.                                            |  |  |
| RA0H2REPA/B/C | 12            | 0 to 15 HCLK pulses      | HBLK Repeat Area 0. Number of H2 repetitions for HBLKSTARTA/B/C in                                          |  |  |
|               |               | for each A, B, and C     | HBLK Mode 2 for even lines; odd lines are defined using HBLKALT_PAT.                                        |  |  |
|               |               |                          | [3:0] RAOH2REPA. Number of H2 pulses following HBLKSTARTA.                                                  |  |  |
|               |               |                          | [7:4] RAOH2REPB. Number of H2 pulses following HBLKSTARTB.                                                  |  |  |
| 2444225246    |               |                          | [11:8] RA0H2REPC. Number of H2 pulses following HBLKSTARTC.                                                 |  |  |
| RA1H2REPA/B/C | 12            | 0 to 15 HCLK pulses      | HBLK Repeat Area 1. Number of H2 repetitions for HBLKSTARTA/B/C.                                            |  |  |
| RA2H2REPA/B/C | 12            | 0 to 15 HCLK pulses      | HBLK Repeat Area 2. Number of H2 repetitions for HBLKSTARTA/B/C.                                            |  |  |
| RA3H2REPA/B/C | 12            | 0 to 15 HCLK pulses      | HBLK Repeat Area 3. Number of H2 repetitions for HBLKSTARTA/B/C.                                            |  |  |
| RA4H2REPA/B/C | 12            | 0 to 15 HCLK pulses      | HBLK Repeat Area 4. Number of H2 repetitions for HBLKSTARTA/B/C.                                            |  |  |
| RA5H2REPA/B/C | 12            | 0 to 15 HCLK pulses      | HBLK Repeat Area 5. Number of H2 repetitions for HBLKSTARTA/B/C.                                            |  |  |
| HBLKSTARTA    | 13            | 0 to 8191 pixel location | HBLK Repeat Area Start Position A for HBLK Mode 2.                                                          |  |  |
| HBLKSTARTB    | 13            | 0 to 8191 pixel location | HBLK Repeat Area Start Position B for HBLK Mode 2.                                                          |  |  |
| HBLKSTARTC    | 13            | 0 to 8191 pixel location | HBLK Repeat Area Start Position C for HBLK Mode 2.                                                          |  |  |
| HBLKALT_PAT1  | 3             | 0 to 5 even repeat area  | HBLK Mode 2, Odd Field Repeat Area 0 pattern, selected from even field.<br>Repeat areas previously defined. |  |  |
| HBLKALT_PAT2  | 3             | 0 to 5 even repeat area  | HBLK Mode 2, Odd Field Repeat Area 1 pattern.                                                               |  |  |
| HBLKALT_PAT3  | 3             | 0 to 5 even repeat area  | HBLK Mode 2, Odd Field Repeat Area 2 pattern.                                                               |  |  |
| HBLKALT_PAT4  | 3             | 0 to 5 even repeat area  | HBLK Mode 2, Odd Field Repeat Area 3 pattern.                                                               |  |  |
| HBLKALT_PAT5  | 3             | 0 to 5 even repeat area  | HBLK Mode 2, Odd Field Repeat Area 4 pattern.                                                               |  |  |
| HBLKALT_PAT6  | 3             | 0 to 5 even repeat area  | HBLK Mode 2, Odd Field Repeat Area 5 pattern.                                                               |  |  |

#### **HBLK Mode 1 Operation**

Enable multiple repeats of the HBLK signal by setting HBLK\_MODE to 1. In this mode, the HBLK pattern can be generated using a different set of registers: HBLKSTART, HBLKEND, HBLKLEN, and HBLKREP, along with the six toggle positions (see Figure 28).

Separate toggle positions are available for even and odd lines. If alternation is not needed, load the same values into the registers for even (HBLKTOGE) and odd (HBLKTOGO) lines.

#### **Generating HBLK Line Alternation**

HBLK Mode 0 and HBLK Mode 1 provide the ability to alternate different HBLK toggle positions on even and odd lines. Separate toggle positions are available for even and odd lines. If even/odd line alternation is not required, load the same values into the registers for even (HBLKTOGE) and odd (HBLKTOGO) lines.

#### Increasing H-Clock Width During HBLK

HBLK Mode 0 and HBLK Mode 1 allow the H1 to H4 pulse width to be increased during the HBLK interval. As shown in Figure 29, the H-clock frequency can be reduced by a factor of 1/2, 1/4, 1/6, 1/8, 1/10, 1/12, and so on, up to 1/30. To enable this feature, the HCLK\_WIDTH register (Address 0x34[7:4]) is set to a value between 1 and 15. When this register is set to 0, the wide HCLK feature is disabled. The reduced frequency occurs only for H1 to H4 pulses that are located within the HBLK area.

The HCLK\_WIDTH register is generally used in conjunction with special HBLK patterns to generate vertical and horizontal mixing in the CCD.

Note that the wide HCLK feature is available only in HBLK Mode 0 and HBLK Mode 1, not in HBLK Mode 2.

Table 13. HCLK Width Register

| Register   | Length (Bits) | Description                                                      |
|------------|---------------|------------------------------------------------------------------|
| HCLK_WIDTH | 4             | Controls H1 to H4 width during HBLK as a fraction of pixel rate. |
|            |               | 0 = same frequency as pixel rate.                                |
|            |               | 1 = 1/2 pixel frequency, that is, doubles the HCLK pulse width.  |
|            |               | 2 = 1/4 pixel frequency.                                         |
|            |               | 3 = 1/6 pixel frequency.                                         |
|            |               | 4 = 1/8 pixel frequency.                                         |
|            |               | 5 = 1/10 pixel frequency.                                        |
|            |               |                                                                  |
|            |               | 15 = 1/30 pixel frequency.                                       |

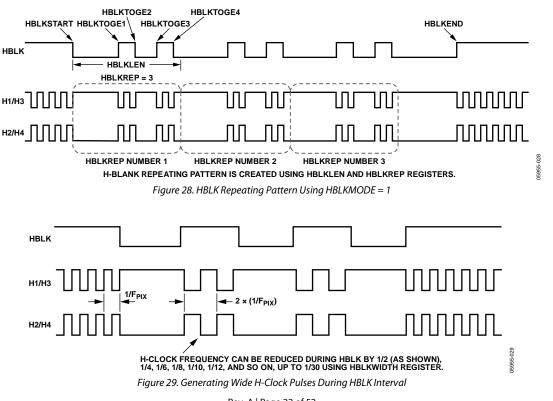

#### **HBLK Mode 2 Operation**

HBLK Mode 2 allows more advanced HBLK pattern operation. If unevenly spaced HCLK pulses in multiple areas are needed, HBLK Mode 2 can be used. Using a separate set of registers, HBLK Mode 2 can divide the HBLK region into up to six repeat areas (see Table 12). As shown in Figure 31, each repeat area shares a common group of toggle positions, HBLKSTARTA, HBLKSTARTB, and HBLKSTARTC. However, the number of toggles following each start position can be unique in each repeat area by using the RAH1REP and RAH2REP registers. As shown in Figure 30, setting the RAH1REPA/RAH1REPB/ RAH1REPC or RAH2REPA/RAH2REPB/RAH2REPC registers to 0 masks HCLK groups from appearing in a particular repeat area. Figure 31 shows only two repeat areas being used, although six are available. It is possible to program a separate number of repeat area repetitions for H1 and H2, but generally the same value is used for both H1 and H2.

Figure 31 shows the following example:

RA0H1REPA/RA0H1REPB/RA0H1REPC = RA0H2REPA/RA0H2REPB/RA0H2REPC = RA1H1REPA/RA1H1REPB/RA1H1REPC = RA1H2REPA/RA1H2REPB/RA1H2REPC = 2.

Furthermore, HBLK Mode 2 allows a different HBLK pattern on even and odd lines. The HBLKSTARTA, HBLKSTARTB, and HBLKSTARTC registers, as well as the RAH1REPA/RAH1REPB/ RAH1REPC and RAH2REPA/RAH2REPB/RAH2REPC registers, define operation for the even lines. For separate control of the odd lines, the HBLKALT\_PAT registers specify up to six repeat areas on the odd lines by reordering the repeat areas used for the even lines. New patterns are not available, but the order of the previously defined repeat areas on the even lines can be changed for the odd lines to accommodate advanced CCD operation.

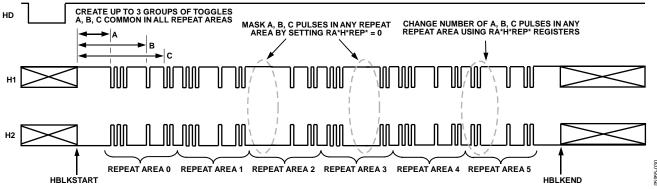

Figure 30. HBLK Mode 2 Operation

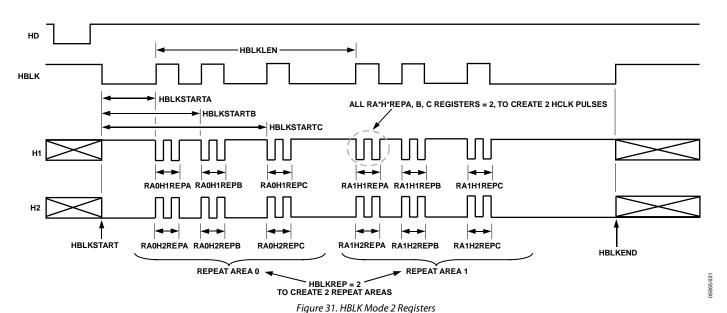

Rev. A | Page 23 of 52

#### HBLK, PBLK, and CLPOB Toggle Positions

The AD9974 uses an internal horizontal pixel counter to position the HBLK, PBLK, and CLPOB toggle positions. The horizontal counter does not reset to 0 until 12 CLI periods after the falling edge of HD. This 12-cycle pipeline delay must be considered when determining the register toggle positions. For example, if CLPOB\_TOG1 is 100 and the pipeline delay is not considered, the final toggle position is applied at 112. To obtain the correct toggle positions, the toggle position registers must be set to the desired toggle position minus 12.

For example, if the desired toggle position is 100, CLPOB\_TOG should be set to 88 (that is, 100 - 12). Figure 49 shows the 12-cycle pipeline delay referenced to the falling edge of HD.

#### Caution

Toggle positions cannot be programmed during the 12-cycle delay from the HD falling edge until the H-counter has reset. See Figure 33 for an example of this restriction.

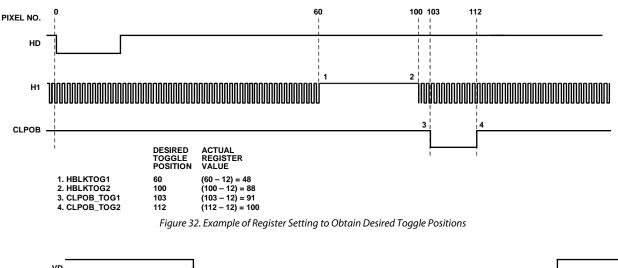

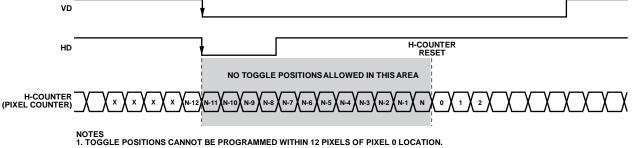

Figure 33. Restriction for Toggle Position Placement

#### COMPLETE FIELD—COMBINING H-PATTERNS

After the H-patterns are created, they combine to create different readout fields. A field consists of up to nine different regions determined by the SCP registers. Within each region, a different H-pattern group can be selected up to a maximum of 32 groups. Registers to control the H-patterns are located in the field registers. Table 31 describes the field registers.

#### **H-Pattern Selection**

The H-patterns are stored in the HPAT memory, as described in Table 20. The user decides how many H-pattern groups are required, up to a maximum of 32, and then uses the HPAT\_SEL registers to select which H-pattern group is output in each region of the field. Figure 34 shows how to use the HPAT\_SEL and SCP registers. The SCP registers create the line boundaries for each region.

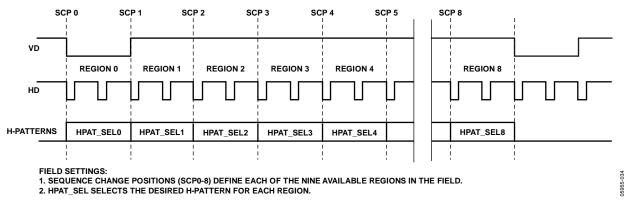

Figure 34. Complete Field Divided into Regions

Table 14. Field Registers

| Register                          | Length (Bits) | Range                 | Description                                                           |
|-----------------------------------|---------------|-----------------------|-----------------------------------------------------------------------|
| SCPx                              | 13            | 0 to 8191 line number | Sequence change position for each region. Selects an individual line. |
| HPAT_SELx                         | 5             | 0 to 31 H-patterns    | Selected H-pattern for each region of the field.                      |
| CLPOB_POL                         | 9             | High/low              | CLPOB start polarity settings for each region of the field.           |
| CLPOB_PAT                         | 9             | 0 to 9 patterns       | CLPOB pattern selector for each region of the field.                  |
| CLPOBMASKSTARTx,<br>CLPOBMASKENDx | 13            | Number of lines       | CLPOB mask positions for up to three masking configurations.          |
| PBLK_POL                          | 9             | High/low              | PBLK start polarity settings for each region of the field.            |
| PBLK_PAT                          | 9             | 0 to 9 patterns       | PBLK pattern selector for each region of the field.                   |
| PBLKMASKSTARTx,<br>PBLKMASKENDx,  | 13            | Number of lines       | PBLK mask positions for up to three masking configurations.           |

#### **MODE REGISTERS**

The mode registers contain registers to select the final field timing of the AD9974. Typically, all of the field and H-pattern group information is programmed into the AD9974 at startup. During operation, the mode registers allow the user to select any combination of field timing to meet the current requirements of the system. The advantage of using the mode registers in conjunction with preprogrammed timing is that they greatly reduce the system programming requirements during camera operation. Only a few register writes are required when the camera operating mode is changed, rather than having to write in all of the vertical timing information with each camera mode change.

A basic still camera application can require five fields of horizontal timing: one for draft mode operation, one for autofocusing, and three for still image readout. With the AD9974, all of the register timing information for the five fields is loaded at startup. Then, during camera operation, the mode registers select which field timing to activate, depending on how the camera is being used.

The AD9974 supports up to seven field sequences selected from up to 31 preprogrammed field groups using the FIELD\_SEL registers. When FIELDNUM is greater than 1, the AD9974 starts with Field 1 and increments to each Field *n* at the start of each VD.

Figure 35 provides examples of mode configuration settings. This example assumes to have four field groups, Field Group 0 to Field Group 3, stored in memory.

Table 15. Mode Registers

| Register   | Length (Bits) | Range                    | Description                                                          |
|------------|---------------|--------------------------|----------------------------------------------------------------------|
| HPATNUM    | 5             | 0 to 31 H-pattern groups | Total number of H-pattern groups, starting at Address 0x800.         |
| FIELDNUM   | 3             | 0 to 7 fields            | Total number of applied fields. Set to 1 for single-field operation. |
| FIELD_SEL1 | 5             | 0 to 31 field groups     | Selected first field.                                                |
| FIELD_SEL2 | 5             | 0 to 31 field groups     | Selected second field.                                               |
| FIELD_SEL3 | 5             | 0 to 31 field groups     | Selected third field.                                                |
| FIELD_SEL4 | 5             | 0 to 31 field groups     | Selected fourth field.                                               |
| FIELD_SEL5 | 5             | 0 to 31 field groups     | Selected fifth field.                                                |
| FIELD_SEL6 | 5             | 0 to 31 field groups     | Selected sixth field.                                                |
| FIELD_SEL7 | 5             | 0 to 31 field groups     | Selected seventh field.                                              |

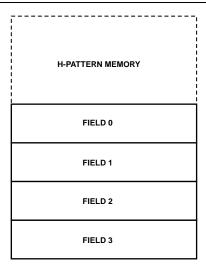

EXAMPLE 1: TOTAL FIELDS = 3, FIRST FIELD = FIELD 0, SECOND FIELD = FIELD 1, THIRD FIELD = FIELD 2

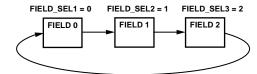

EXAMPLE 2: TOTAL FIELDS = 1, FIRST FIELD = FIELD 3

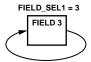

EXAMPLE 3: TOTAL FIELDS = 4, FIRST FIELD = FIELD 5, SECOND FIELD = FIELD 1, THIRD FIELD = FIELD 4, FOURTH FIELD = FIELD 2

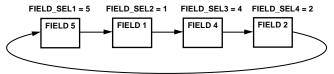

Figure 35. Example of Mode Configurations

#### HORIZONTAL TIMING SEQUENCE EXAMPLE

Figure 36 shows an example of a CCD layout. The horizontal register contains 28 dummy pixels that occur on each line clocked from the CCD. In the vertical direction, there are 10 optical black (OB) lines at the front of the readout and two at the back of the readout. The horizontal direction has four OB pixels in the front and 48 in the back.

Figure 37 shows the basic sequence layout to use during the effective pixel readout. The 48 OB pixels at the end of each line are used for the CLPOB signals. PBLK is optional and is often used to blank the digital outputs during the HBLK time. HBLK is used during the vertical shift interval.

Because PBLK is used to isolate the CDS input (see the Analog Front End Description and Operation section), do not use the PBLK signal during CLPOB operation. The change in the offset behavior that occurs during PBLK impacts the accuracy of the CLPOB circuitry.

The HBLK, CLPOB, and PBLK parameters are programmed in the V-sequence registers. More elaborate clamping schemes, such as adding a separate sequence to clamp all the shielded OB lines, can be used. This requires configuring a separate V-sequence for clocking out the OB lines.

The CLPOBMASK registers are also useful for disabling the CLPOB on a few lines without affecting the setup of the clamping sequences. It is important to use CLPOB only during valid OB pixels. During other portions on the frame timing, such as vertical blanking or SG line timing, the CCD does not output valid OB pixels. Any CLPOB pulse that occurs during this time causes errors in clamping operation and, therefore, changes in the black level of the image.

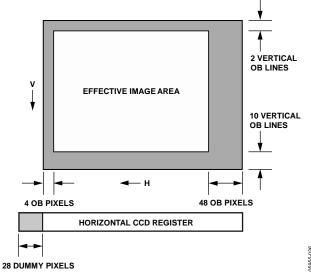

Figure 36. Example CCD Configuration

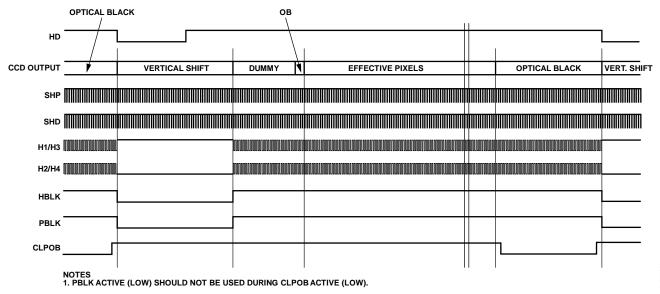

Figure 37. Horizontal Sequence Example

#### **ANALOG FRONT END DESCRIPTION AND OPERATION** 0.1µF 0.1µF REFB REFT 0.4V 1.4V AD9974 DC RESTORE SHP DOUT PHASE INTERNAL PBLK (WHEN DCBYP = 1) $V_{REF}$ SHP SHD **2V FULL SCALE** 6dB ~ 42dB S1 0.1uF CCDIN OUTPUT VGA DOUT ADC DATA -3dB, 0dB LATCH +3dB, +6dB **OPTICAL BLACK** S22 CL AMP DAC CDS GAIN REGISTER VGA GAIN REGISTER CLPOB PBLK **PBLK** DIGITAL BLANK TO **FILTER** <sup>1</sup>S1 IS NORMALLY CLOSED. ZERO OR <sup>2</sup>S2 IS NORMALLY OPEN. **CLAMP LEVEL** DOUT CLAMP LEVEL SHP SHD PHASE CLPOB PBLK REGISTER () VD PRECISION TIMING CLI ( TIMING GENERATION GENERATION ∩но

Figure 38. Channel A and Channel B Analog Front End Functional Block Diagram

The AD9974 signal processing chain is shown in Figure 38. Each processing step is essential for achieving a high quality image from the raw CCD pixel data.

#### **DC** Restore

To reduce the large dc offset of the CCD output signal, a dc restore circuit is used with an external 0.1  $\mu F$  series coupling capacitor. This restores the dc level of the CCD signal to approximately 1.2 V, making it compatible with the 1.8 V core supply voltage of the AD9974. The dc restore switch is active during the SHP sample pulse time.

The dc restore circuit can be disabled when the optional PBLK signal is used to isolate large-signal swings from the CCD input (see the Analog Preblanking section). Bit 6 of Address 0x00 controls whether the dc restore is active during the PBLK interval.

#### **Analog Preblanking**

During certain CCD blanking or substrate clocking intervals, the CCD input signal to the AD9974 may increase in amplitude beyond the recommended input range. The PBLK signal can be used to isolate the CDS input from large-signal swings. As shown in Figure 38, when PBLK is active (low), the CDS input is isolated from the CCDIN pin (S1 open) and is internally shorted to ground (S2 closed).

During the PBLK active time, the ADC outputs can be programmed to output all 0s or the programmed clamp level.

Note that because the CDS input is shorted during PBLK, the CLPOB pulse should not be used during the same active time as the PBLK pulse.

#### **Correlated Double Sampler (CDS)**

The CDS circuit samples each CCD pixel twice to extract the video information and to reject low frequency noise. The timing shown in Figure 21 illustrates how the two internally generated CDS clocks, SHP and SHD, are used to sample the reference level and data level of the CCD signal, respectively. The placement of the SHP and SHD sampling edges is determined by the setting of the SHPLOC and SHDLOC register located at Address 0x36. Placement of these two clock signals is critical for achieving the best performance from the CCD. The CDS gain is variable in four steps by using the AFE Register Address 0x04: –3 dB, 0 dB (default), +3 dB, and +6 dB. Improved noise performance results from using the +3 dB and +6 dB settings, but the input range is reduced (see Table 5).

#### **Input Configurations**

The CDS circuit samples each CCD pixel twice to extract the video information and reject low frequency noise (see Figure 39). There are three possible configurations for the CDS: inverting CDS mode, noninverting CDS mode, and SHA mode. The CDSMODE register (Address 0x00[9:8]) selects which configuration is used.

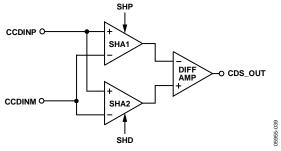

Figure 39. CDS Block Diagram (Conceptual)

#### **Inverting CDS Mode**

For this configuration, the signal from the CCD is applied to the positive input of the (CCDINP) CDS system with the minus side (CCDINM) grounded (see Figure 40). The CDSMODE register setting for this configuration is 0x00. Traditional CCD applications use this configuration with the reset level established below the AVDD supply level by the AD9974 dc restore circuit, at approximately 1.5 V. The maximum saturation level is 1.0 V below the reset level, as shown in Figure 41 and Table 16. A maximum saturation voltage of 1.4 V is also possible when using the minimum CDS gain setting.

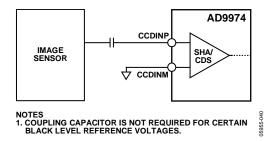

Figure 40. Single Input CDS Configuration

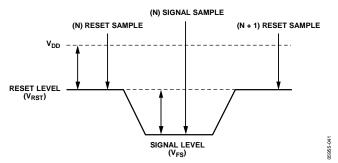

Figure 41. Traditional Inverting CDS Signal

**Table 16. Inverting Voltage Levels** 

| Signal Level   | Symbol    | Min (mV)       | Typ (mV)            | Max (mV) |
|----------------|-----------|----------------|---------------------|----------|
| Saturation     | $V_{FS}$  |                | 1000                | 1400     |
| Reset          | $V_{RST}$ | $V_{DD} - 500$ | $V_{\text{DD}}-300$ | $V_{DD}$ |
| Supply Voltage | $V_{DD}$  | 1600           | 1800                | 2000     |

#### **Noninverting Input**

If the noninverting input is desired, the reset (or black) level signal is established at a voltage above ground potential. Saturation (or white) level is approximately 1 V. Samples are taken at each signal level. See Figure 42 and Table 17.

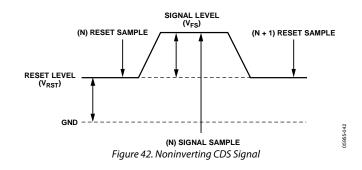

**Table 17. Noninverting Voltage Levels** 

| Signal Level | Symbol    | Min (mV) | Typ (mV) | Max (mV) |  |
|--------------|-----------|----------|----------|----------|--|
| Saturation   | $V_{FS}$  |          | 1000     | 1400     |  |
| Reset        | $V_{RST}$ | 0        | 250      | 500      |  |

#### SHA Mode—Differential Input Configuration

This configuration uses a differential input sample/hold amplifier (SHA) (see Figure 43).

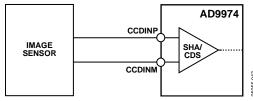

Figure 43. SHA Mode—Differential Input Configuration

In this configuration, a signal is applied to the CCDINP input and, simultaneously, an inverse signal is applied to the CCDINM input. Sampling occurs on both signals at the same time. This creates the differential output for amplification and the ADC (see Figure 44 and Table 18).

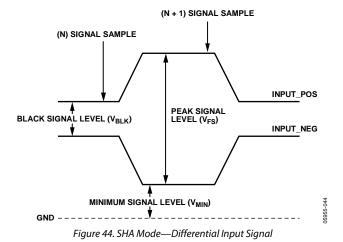

Table 18. SHA Mode—Differential Voltage Levels

| Signal Level | Symbol           | Min (mV) | Typ (mV)              | Max (mV) |
|--------------|------------------|----------|-----------------------|----------|
| Black        | $V_{BLK}$        |          | 0                     |          |
| Saturation   | $V_{FS}$         | 1000     | $V_{\text{DD}} - 300$ | 1400     |
| Minimum      | V <sub>MIN</sub> | 0        | 1800                  |          |

### SHA Mode—DC-Coupled, Single–Ended Input

The SHA mode can also be used in a single-ended fashion, with the signal from the image sensor applied to the CDS/SHA using a single input, CCDINP. This is similar to the differential configuration, except in this case, the CCDINM line is held at a constant dc voltage, establishing a reference level that matches the image sensor reference voltage (see Figure 45).

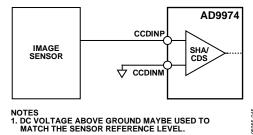

Figure 45. SHA Mode—Single–Ended Input Configuration, DC-Coupled

Referring to Figure 46 and Table 19, the CCDINM signal is a constant dc voltage set at a level above ground potential. The sensor signal is applied to the other input, and samples are taken at the signal minimum and at a point of signal maximum. The resulting differential signal is the difference between the signal and the reference voltage.

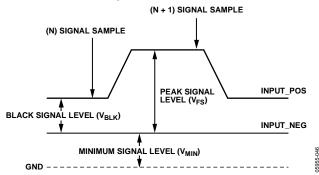

Figure 46. SHA Mode—Single–Ended Input Signal (DC-Coupled)

Table 19. SHA Mode—Single-Ended Input Voltages

| Signal Level | Symbol           | Min (mV) | Typ (mV) | Max (mV) |
|--------------|------------------|----------|----------|----------|
| Black        | $V_{BLK}$        |          | 0        |          |
| Saturation   | $V_{FS}$         |          | 1000     | 1400     |
| Minimum      | $V_{\text{MIN}}$ | 0        |          |          |

#### **CDS Timing Control**

The timing shown in Figure 21 illustrates how the two internally generated CDS clocks, SHP and SHD, are used to sample the reference level and data level of the CCD signal, respectively. The placement of the SHP and SHD sampling edges is determined by the setting of the SHPLOC and SHDLOC register located at Address 0x36. Placement of these two clock signals is critical in achieving the best performance from the CCD.

#### **SHA Timing Control**

When SHA mode is selected, only the SHPLOC setting is used to sample the input signal, but the SHDLOC signal should still be programmed to an edge setting of SHPLOC + 32.

#### Variable Gain Amplifier

The VGA stage provides a gain range of approximately 6 dB to 42 dB, programmable with 10-bit resolution through the serial digital interface. A gain of 6 dB is needed to match a 1 V input signal with the ADC full-scale range of 2 V. When compared to 1 V full-scale systems, the equivalent gain range is 0 dB to 36 dB.

The VGA gain curve follows a linear-in-dB characteristic. The exact VGA gain is calculated for any gain register value by

$$Gain (dB) = (0.0359 \times Code) + 5.1 dB$$

where Code is the range of 0 to 1023.

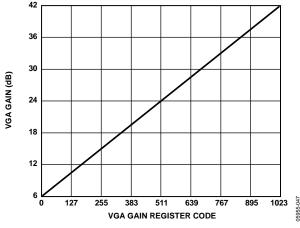

Figure 47. VGA Gain Curve

#### ADC

The AD9974 uses a high performance ADC architecture optimized for high speed and low power. Differential nonlinearity (DNL) performance is typically better than 0.5 LSB. The ADC uses a 2 V input range. See Figure 5, Figure 6, and Figure 7 for typical noise performance and linearity plots for the AD9974.

#### **Optical Black Clamp**

The optical black clamp loop is used to remove residual offsets in the signal chain and track low frequency variations in the CCD black level. During the optical black (shielded) pixel interval on each line, the ADC output is compared with a fixed black level reference, selected by the user in the clamp level register. The value can be programmed between 0 LSB and 1023 LSB in 1023 steps.

The resulting error signal is filtered to reduce noise, and the correction value is applied to the ADC input through a DAC. Normally, the optical black clamp loop is turned on once per horizontal line, but this loop can be updated more slowly to suit a particular application. If external digital clamping is used during postprocessing, the AD9974 optical black clamping can be disabled using Bit 3 in AFE Register Address 0x00. When the loop is disabled, the clamp level register can still be used to provide fixed offset adjustment.

Note that if the CLPOB loop is disabled, higher VGA gain settings reduce the dynamic range because the uncorrected offset in the signal path is gained up.

The CLPOB pulse should be aligned with the optical black pixels of the CCD. It is recommended that the CLPOB pulse duration be at least 20 pixels wide. Shorter pulse widths can be used, but the ability of the loop to track low frequency variations in the black level is reduced. See the Horizontal Clamping and Blanking section for more timing information.

#### **Digital Data Outputs**

The AD9974 digital output data is latched using the DOUTPHASE register value, as shown in Figure 38. Output data timing is shown in Figure 22. The switching of the data outputs can couple noise back into the analog signal path. To minimize any switching noise while using default SHPLOC and SHDLOC, it is recommended that the DOUTPHASEP register be set to a value between 36 and 47. Other settings can produce good results, but experimentation is necessary.

### APPLICATIONS INFORMATION

#### **RECOMMENDED POWER-UP SEQUENCE**

When the AD9974 is powered up, the following sequence is recommended (see Figure 48 for each step).

- Turn on the power supplies for the AD9974 and apply CLI clock. There is no required sequence for turning on each supply.
- 2. Although the AD9974 contains an on-chip power-on reset, a software reset of the internal registers is recommended. Write 1 to the SW\_RST register (Address 0x10) to reset all the internal registers to their default values. This bit is self-clearing and automatically resets to 0.
- Write to the desired registers to configure high speed timing and horizontal timing. Note that all TESTMODE registers must be written as described in the Complete Register Listing section.
- 4. To place the part into normal power operation, write 0 to the STANDBY and REFBUF\_PWRDN registers (Address 0x00).

- 5. The *Precision Timing* core must be reset by writing 1 to the TGCORE\_RST register (Address 0x14). This starts the internal timing core operation.
- 6. Write 1 to the OUT\_CONTROL register (Address 0x11).

The next VD/HD falling edge allows register updates to occur, including OUT\_CONTROL, which enables all clock outputs.

#### **Additional Restrictions**

When operating, note the following restrictions:

- The HD falling edge should be located in the same CLI clock cycle as the VD falling edge or after the VD falling edge. The HD falling edge should not be located between one and five cycles prior to the VD falling edge.
- If possible, perform all start-up serial writes with VD and HD disabled. This prevents unknown behavior caused by partial updating of registers before all information is loaded.

The internal horizontal counter is reset 12 CLI cycles after the falling edge of HD. See Figure 49 for details on how the internal counter is reset.

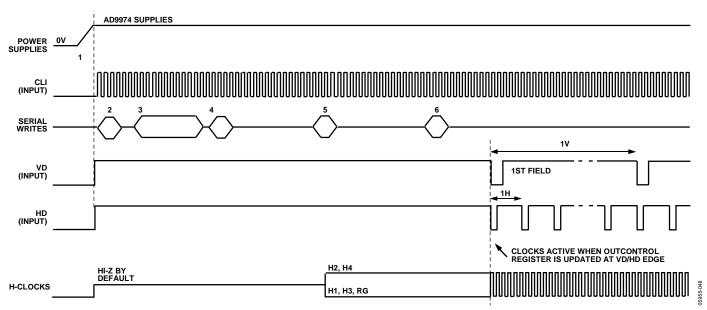

Figure 48. Recommended Power-Up Sequence

#### **Example Register Settings for Power-Up**

The following settings can be used for basic operation. A single CLPOB pulse is used with only H-pattern and one field. Additional HPATS and FIELDS can be added, as needed, along with different CLPOB toggle positions.

```
0000001
010
                   //software reset
028
      0000001
                   //total number of H-Pattern groups = 1
800
      0064000
                   //HPAT0 HBLKTOGO1, TOGO2 settings
801
      3ffffff
                   //unused HBLK odd toggles set to zero or max value
802
      3ffffff
                   //unused HBLK odd toggles set to zero or max value
                   //HPAT0 HBLKTOGE1, TOGE2 settings
803
      0064000
804
      3ffffff
                   //unused HBLK Even toggles set to zero or max value
805
      3ffffff
                   //unused HBLK Even toggles set to zero or max value
806
      0000000
                   //HBLK StartA, B are not used
807
      0000000
                   //HBLK StartC is not used
808
      0000000
                   //HBLK alternation patterns are not used
809
      0000000
                   //HBLKLEN, HBLKREP not used, HBLK masking pol = 0
80a
      0000000
                   //HBLKSTART, end not used
                   //test, set to zero
80b
      0000000
80c
      00dc05a
                   //CLPOB pat 0 toggles
80d
      3ffffff
                   //CLPOB pat 1 toggles not used, set to max
                   //PBLK pat 0 toggles not used, set to max
80e
      3ffffff
80f
                   //PBLK pat 1 toggles not used, set to max
      3ffffff
810
      1000000
                   //FIELD0 SCP0, SCP1
811
      1000800
                   //SCP2, SCP3 set same as SCP1
812
      1000800
                   //SCP4, SCP5 set same as SCP1
813
      1000800
                   //SCP6, SCP7 set same as SCP1
814
      008000
                   //SCP8 set same as SCP1
815
      0000000
                   //select HPATO for all regions
816
      0000000
                   //select HPATO for all regions
817
      0000000
                   //test, set to zero
818
      0000001
                   //CLPOB start polarity = HIGH
819
      1000800
                   //CLPOB masking set to highest SCP value (no mask)
81a
                   //CLPOB masking set to highest SCP value (no mask)
      1000800
81b
      1000800
                   //CLPOB masking set to highest SCP value (no mask)
                   //PBLK start polarity = HIGH
81c
      0000001
81d
      1000800
                   //PBLK masking set to highest SCP value (no mask)
81e
      0000000
                   //PBLK masking set to highest SCP value (no mask)
81f
      0000000
                   //PBLK masking set to highest SCP value (no mask)
02a
      0000001
                   //total number of fields = 1
02b
      0000000
                   //field select = FIELD0
02c
      0000000
                   //field select = FIELD0
      8000000
000
                   //AFE settings
014
                   //reset TGCORE
      0000001
011
      0000001
                   //enable outputs
```

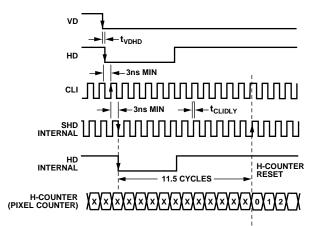

- 1. EXTERNAL HD FALLING EDGE IS LATCHED BY CLI RISING EDGE, THEN LATCHED AGAIN BY SHD INTERNAL FALLING EDGE.
  2. INTERNAL H-COUNTER IS ALWAYS RESET 11.5 CLOCK CYCLES AFTER THE INTERNAL HD FALLING EDGE.
  3. DEPENDING ON THE VALUE OF SHDLOC, H-COUNTER RESET CAN OCCUR 12 OR 13 CLI CLOCK EDGES AFTER THE EXTERNAL HD FALLING EDGE.
- 4. SHPLOC = 0 IS SHOWN IN THE ABOVE EXAMPLE. IN THIS CASE, THE H-COUNTER RESET OCCURS 12 CLI RISING EDGES AFTER HD FALLING EDGE. 5. HD FALLING EDGE SHOULD OCCUR COINCIDENT WITH VD FALLING EDGE (WITHIN SAME CLI CYCLE) OR AFTER VD FALLING EDGE. HD FALLING EDGE SHOULD NOT OCCUR WITHIN 1 AND 5 CLI CYCLES IMMEDIATELY BEFORE VD FALLING EDGE.

Figure 49. Horizontal Counter Pipeline Delay

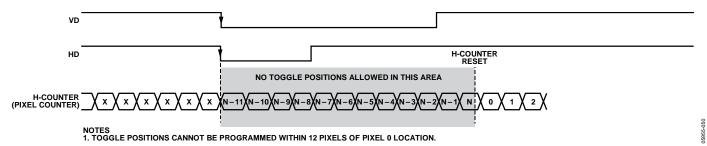

Figure 50. No-Toggle Positions

#### **Additional Restrictions**

When operating, note the following restrictions:

- The HD falling edge should be located in the same CLI clock cycle as the VD falling edge or later than the VD falling edge. The HD falling edge should not be located within 1 cycle prior to the VD falling edge.
- If possible, perform all start-up serial writes with VD and HD disabled. This prevents unknown behavior caused by partial updating of registers before all information is loaded.

The internal horizontal counter is reset 12 CLI cycles after the falling edge of HD. See Figure 49 for details on how the internal counter is reset.

#### **STANDBY MODE OPERATION**

The AD9974 contains two standby modes to optimize the overall power dissipation in a particular application. Bit 1 and Bit 0 of Address 0x00 control the power-down state of the device.

STANDBY[1:0] = 00 = normal operation (full power) STANDBY[1:0] = 01 = reference standby mode STANDBY[1:0] = 10 or 11 = total shutdown mode (lowest power)

Table 20 summarizes the operation of each power-down mode. The OUT\_CONTROL register takes priority over the reference standby mode in determining the digital output states, but total shutdown mode takes priority over OUT\_CONTROL. Total shutdown mode has the lowest power consumption.

When returning from total shutdown mode to normal operation, the timing core must be reset at least 100  $\mu s$  after the STANDBY register is written to.

There is an additional register to disable the internal voltage reference buffer (Address 0x00[2]) independently. By default the buffer is disabled, but it must be enabled for normal operation.

#### **CLI FREQUENCY CHANGE**

If the input clock, CLI, is interrupted or changes to a different frequency, the timing core must be reset for proper operation. After the CLI clock has settled to the new frequency, or the previous frequency has resumed, write 0 and then 1 to the TGCORE\_RST register (Address 0x14). This guarantees proper timing core operation.

**Table 20. Standby Mode Operation** 

| I/O Block   | Total Shutdown (Default) <sup>1, 2</sup> | OUT_CONTROL = Low <sup>2</sup> | Reference Standby  |
|-------------|------------------------------------------|--------------------------------|--------------------|
| AFE         | Off                                      | No change                      | Only REFT, REFB on |
| Timing Core | Off                                      | No change                      | On                 |
| H1          | High-Z                                   | Low                            | Low (4.3 mA)       |
| H2          | High-Z                                   | High                           | High (4.3 mA)      |
| H3          | High-Z                                   | Low                            | Low (4.3 mA)       |
| H4          | High-Z                                   | High                           | High (4.3 mA)      |
| HL          | High-Z                                   | Low                            | Low (4.3 mA)       |
| RG          | High-Z                                   | Low                            | Low (4.3 mA)       |
| DOUT        | Low <sup>3</sup>                         | Low                            | Low                |

<sup>&</sup>lt;sup>1</sup> To exit total shutdown, write 00 to STANDBY (Address 0x00, Bits[1:0]), then reset the timing core after 100 μs to guarantee proper settling.

<sup>&</sup>lt;sup>2</sup> Total shutdown mode takes priority over OUT\_CONTROL for determining the output polarities.

<sup>&</sup>lt;sup>3</sup> The status of the DOUT pins is unknown at power-up. Low status is guaranteed in total shutdown mode after the power-up sequence is completed.

#### **CIRCUIT CONFIGURATION**

The AD9974 recommended circuit configuration is shown in Figure 51. Achieving good image quality from the AD9974 requires careful attention to PCB layout. All signals should be routed to maintain low noise performance. The CCD\_A and CCD\_B output signals should be directly routed to Pin A1 and Pin A7, respectively, through a 0.1  $\mu F$  capacitor. The master clock, CLI\_X, should be carefully routed to Pin A3 and Pin A9 to minimize interference with the CCDIN\_X, REFT\_X, and REFB\_X signals.

The digital outputs and clock inputs should be connected to the digital ASIC away from the analog and CCD clock signals. Placing series resistors close to the digital output pins may help reduce digital code transition noise. If the digital outputs must drive a load larger than 20 pF, buffering is recommended to minimize additional noise. If the digital ASIC can accept gray code, the outputs of the AD9974 can be selected to output data in gray code format using Register 0x01[2]. Compared with binary coding, gray coding helps reduce potential digital transition noise.

The H1\_X to H4\_X and RG\_X traces should have low inductance to avoid excessive distortion of the signals. Heavier traces are recommended because of the large transient current demand on H1\_X to H4\_X from the capacitive load of the CCD. If possible, physically locating the AD9974 closer to the CCD reduces the inductance on these lines. As always, the routing path should be as direct as possible from the AD9974 to the CCD.

The CLI\_X and CCDIN\_X PCB traces should be carefully matched in length and impedance to achieve optimal channel-to-channel matching performance.

#### **3 V System Compatibility**

The AD9974 typical circuit connections for a 3 V system are shown in Figure 51. This application uses an external 3.3 V supply connected to the IOVDD input of the AD0074, which also serves as the LDO input. The LDO generates a 1.8 V output for the AD9974 core supply voltages, AVDD and DVDD. The LDOOUT pin can then be connected directly to the AVDD and DVDD pins. In this configuration, the LDOEN pin is tied high to enable the LDO.

Alternatively, a separate 1.8 V regulated supply voltage may be used to power the AVDD and DVDD pins. In this case, the LDOOUT pin needs to be left floating, and the LDOEN pin needs to be grounded. A typical circuit configuration for a 1.8 V system is shown in Figure 51.

# GROUNDING AND DECOUPLING RECOMMENDATIONS

As shown in Figure 51, a single ground plane is recommended for the AD9974. This ground plane needs to be as continuous as possible, particularly around the P-type, AI-type, and A-type pins to ensure that all analog decoupling capacitors provide the lowest possible impedance path between the power and bypass pins and their respective ground pins. All high frequency decoupling capacitors need to be located as close as possible to the package pins.

All the supply pins must be decoupled to ground with good quality, high frequency chip capacitors. There also needs to be a 4.7  $\mu F$  or larger bypass capacitor for each main supply, that is, AVDD, RGVDD, HVDD, and DRVDD, although this is not necessary for each individual pin. In most applications, it is easier to share the supply for RGVDD and HVDD, which can be done as long as the individual supply pins are separately bypassed. A separate 3 V supply can be used for DRVDD, but this supply pin still needs to be decoupled to the same ground plane as the rest of the chip. A separate ground for DRVSS is not recommended.

The reference bypass pins (REFT, REFB) must be decoupled to ground as close as possible to their respective pins. The bridge capacitor between REFT and REFB is recommended for pixel rates greater than 40 MHz. The analog input capacitor (CCDINM, CCDINP) also needs to be located close to the pin.

The GND connections should be tied to the lowest impedance ground plane on the PCB. Performance does not degrade if several of these GND connections are left unconnected for routing purposes.

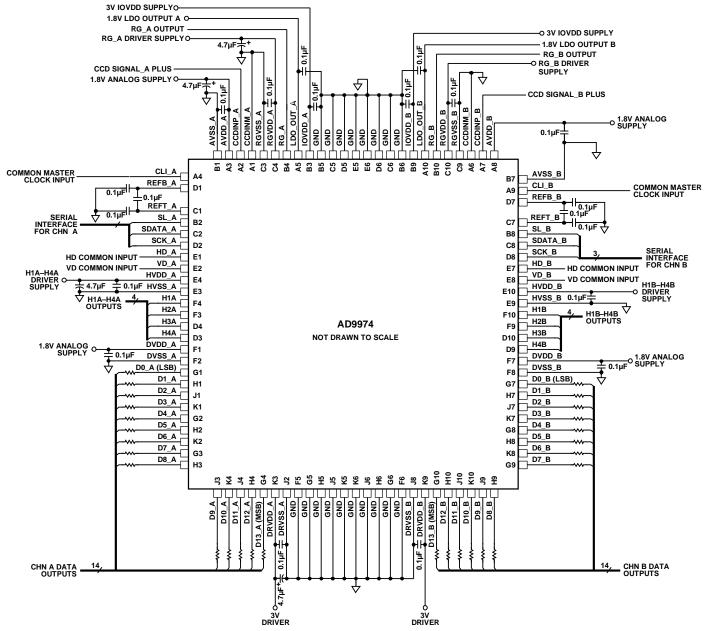

Figure 51. Recommended Circuit Configuration

### 3-WIRE SERIAL INTERFACE TIMING

All of the internal registers of the AD9974 are accessed through a 3-wire serial interface. Each register consists of a 12-bit address and a 28-bit data-word. Both the 12-bit address and 28-bit dataword are written starting with the LSB. To write to each register, a 40-bit operation is required, as shown in Figure 52. Although many registers are fewer than 28 bits wide, all 28 bits must be written for each register. For example, if the register is only 20 bits wide, the upper eight bits are don't cares and must be filled with 0s during the serial write operation. If fewer than 28 data bits are written, the register is not updated with new data.

Figure 53 shows a more efficient way to write to the registers, using the AD9974 address auto-increment capability. Using this method, the lowest desired address is written first, followed by multiple 28-bit data-words. Each new 28-bit data-word is automatically written to the next highest register address. By eliminating the need to write each 12-bit address, faster register loading is achieved. Continuous write operations can be used, starting with any register location.

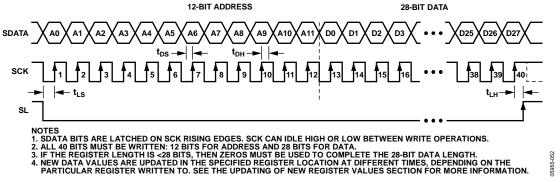

Figure 52. Serial Write Operation

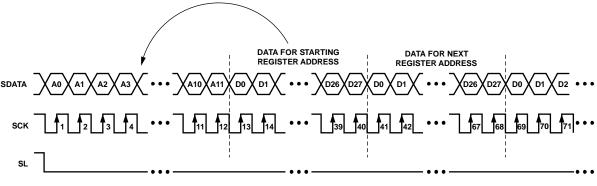

NOTES

- NUTES

  1. MULTIPLE SEQUENTIAL REGISTERS CAN BE LOADED CONTINUOUSLY.

  2. THE FIRST (LOWEST ADDRESS) REGISTER ADDRESS IS WRITTEN, FOLLOWED BY MULTIPLE 28-BIT DATA-WORDS.

  3. THE ADDRESS AUTOMATICALLY INCREMENTS WITH EACH 28-BIT DATA-WORD (ALL 28 BITS MUST BE WRITTEN).

  4. SL IS HELD LOW UNTIL THE LAST DESIRED REGISTER HAS BEEN LOADED.

Figure 53. Continuous Serial Write Operation

#### **LAYOUT OF INTERNAL REGISTERS**

The AD9974 address space is divided into two register areas, as shown in Figure 54. In the first area, Address 0x00 to Address 0x72 contain the registers for the AFE, miscellaneous functions, VD/HD parameters, I/O control, mode control, timing core, and update control functions. The second area of the address space, beginning at Address 0x800, consists of the registers for the H-pattern groups and fields. This is a configurable set of register spaces; the user can decide how many H-patterns and fields are used in a particular design. The AD9974 supports the use of up to 32 H-patterns.

Register 0x28 specifies the total number of H-pattern groups. The starting address for the H-pattern groups is always 0x800. The starting address for the field registers is determined by the number of H-pattern groups. Each H-pattern group and field occupies 16 register addresses.

The starting address for the field registers is based on the number of H-pattern groups and is equal to 0x800 plus the number of H-pattern groups times 16.

It is important to note that the H-pattern and field registers must always occupy a continuous block of addresses.

Figure 55 shows an example when three H-pattern groups and two fields are used. The starting address for the H-pattern groups is always 0x800. Because HPATNUM is 3, the H-pattern groups occupy 48 address locations (that is, 16 registers  $\times$  3 H-pattern groups). The starting address of the field registers for this example is 0x830 (that is, 0x800 + 48 (decimal)). Note that the decimal value must be converted to a hex number before adding it to 0x800.

The AD9974 address space contains many unused addresses. Any undefined addresses between Address 0x00 and Address 0x7FF should not be written to; otherwise, the AD9974 may operate incorrectly. Continuous register writes should be performed carefully so that undefined registers are not written to.

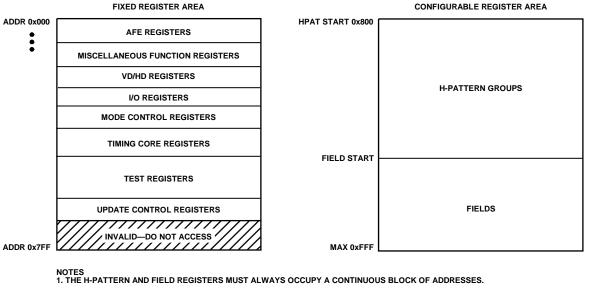

Figure 54. Layout of AD9974 Registers

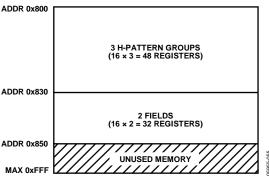

Figure 55. Example Register Configuration

#### **UPDATING OF REGISTER VALUES**

The internal registers of the AD9974 are updated at different times, depending on the particular register.

Table 21 summarizes the three types of register updates. The tables in the Complete Register Listing section also contain a column with update type to identify when each register is updated.

- SCK Updated—Some of the registers are updated immediately as the 28th data bit (D27) is written. These registers are used for functions that do not require gating with the next VD boundary, such as power-up and reset functions.
- VD Updated—Many of the registers are updated at the next VD falling edge. By updating these values at the next VD edge, the current field is not corrupted, and the new register values are applied to the next field. The VD update can be further delayed past the VD falling edge by using UPDATE Register Address 0x17. This delays the VD-updated register updates to any HD line in the field. Note that the field registers are not affected by the UPDATE register.
- SCP Updated—All of the H-pattern group registers are updated at the next SCP when they are used.

Table 21. Register Update Types

| Update Type | Description                                                                                                    |
|-------------|----------------------------------------------------------------------------------------------------|
| SCK Updated | Register is immediately updated when the 28th data bit (D27) is clocked in.                                                                                                    |
| VD Updated  | Register is updated at the VD falling edge. VD-updated registers can be delayed further by using the UPDATE register at Address 0x17. Field registers are not affected by the UPDATE register. |
| SCP Updated | Register is updated at the next SCP when the register is used.                                                                                                    |

## **COMPLETE REGISTER LISTING**

All addresses and default values are expressed in hexadecimal. When an address contains less than 28 data bits, all remaining bits must be written as 0s. All TESTMODE registers must be set to the specified values.

**Table 22. AFE Registers** 

| Address | Data Bit<br>Content | Default<br>Value | Update | Name         | Description                                                                                                    |
|---------|---------------------|------------------|--------|--------------|----------------------------------------------------------------------------------------------------|
| 0x00    | [1:0]               | 3                | SCK    | STANDBY      | Standby Modes.  0 = normal operation.  1 = band gap reference in standby.  2, 3 = total power-down.                                 |
|         | [2]                 | 1                |        | REFBUF_PWRDN | Reference Buffer for REFT and REFB Power Control.  0 = REFT/REFB internally driven.  1 = REFT/REFB not driven.                      |
|         | [3]                 | 1                |        | CLAMPENABLE  | Clamp Enable Control.  0 = disable black clamp.  1 = enable black clamp.                                                            |
|         | [5:4]               | 0                |        | TESTMODE     | Test Operation Only. Set to 0.                                                                                                    |
|         | [6]                 | 0                |        | PBLK_LVL     | PBLK Level Control.  0 = blank to 0.  1 = blank to clamp level.                                                                     |
|         | [7]                 | 0                |        | DCBYP        | DC Restore Circuit Control.  0 = enable dc restore circuit during PBLK.  1 = bypass dc restore circuit during PBLK.                 |
|         | [9:8]               | 0                |        | CDSMODE      | CDS Operation.  0 = normal (inverting) CDS mode.  1 = sample and hold (SHA) mode.  2 = positive CDS mode.  3 = invalid, do not use. |
|         | [16:10]             | 0                |        | TESTMODE     | Test Operation Only. Set to 0.                                                                                                    |
|         | [27:17]             |                  |        | Unused       | Set unused bits to 0.                                                                                                    |
| 0x01    | [1:0]               | 0                | SCK    | TESTMODE     | Test Operation Only. Set to 0.                                                                                                    |
|         | [2]                 | 0                |        | GRAYENCODE   | Gray Coding ADC Outputs.  0 = disable.  1 = enable.                                                                                 |
|         | [3]                 | 0                |        | TESTMODE     | Test Operation Only. Set to 0.                                                                                                    |
|         | [4]                 | 1                |        | TESTMODE     | Test Operation Only. Set to 0.                                                                                                    |
|         | [27:5]              |                  |        | Unused       | Set unused bits to 0.                                                                                                    |
| 0x02    | [0]                 | 0                | SCK    | TESTMODE     | Test Operation Only. Set to 0.                                                                                                    |
|         | [27:1]              |                  |        | Unused       | Set unused bits to 0.                                                                                                    |
| 0x03    | [23:0]              | FFFFFF           | SCK    | TESTMODE     | Test Operation Only. Set to FFFFFF.                                                                                                 |
|         | [27:24]             |                  |        | Unused       | Set unused bits to 0.                                                                                                    |
| 0x04    | [1:0]               | 1                | VD     | CDSGAIN      | CDS Gain Setting.  0 = -3 dB.  1 = 0 dB (default).  2 = +3 dB.  3 = +6 dB.                                                          |
|         | [27:2]              |                  |        | Unused       | Set unused bits to 0.                                                                                                    |
| 0x05    | [9:0]               | F                | VD     | VGAGAIN      | VGA Gain. 6 dB to 42 dB (0.035 dB per step).                                                                                        |
|         | [27:10]             |                  |        | Unused       | Set unused bits to 0.                                                                                                    |
| 0x06    | [9:0]               | 1EC              | VD     | CLAMPLEVEL   | Optical Black Clamp Level. 0 LSB to 1023 LSB (1 LSB per step)                                                                       |
|         | [27:10]             |                  |        | Unused       | Set unused registers to 0.                                                                                                    |
| 0x07    | [27:0]              | 0                |        | TESTMODE     | Test Operation Only. Set to 0 if this register is accessed.                                                                         |
| 0x08    | [27:0]              | 0                |        | TESTMODE     | Test Operation Only. Set to 0 if this register is accessed.                                                                         |
| 0x09    | [27:0]              | 0                |        | TESTMODE     | Test Operation Only. Set to 0 if this register is accessed.                                                                         |
| 0x0A    | [27:0]              | 0                |        | TESTMODE     | Test Operation Only. Set to 0 if this register is accessed.                                                                         |
| 0x0B    | [27:0]              | 0                | +      | TESTMODE     | Test Operation Only. Set to 0 if this register is accessed.                                                                         |

| Address | Data Bit<br>Content | Default<br>Value | Update | Name      | Description                                                 |
|---------|---------------------|------------------|--------|-----------|-------------------------------------------------------------|
| 0x0C    | [27:0]              | 0                | VD     | TESTMODE  | Test Operation Only. Set to 0 if this register is accessed. |
| 0x0D    | [0]                 | 0                | VD     | CLIDIVIDE | CLI Divide. 1 = divide CLI input frequency by 2.            |
|         | [3:1]               | 0                |        | TESTMODE  | Test Operation Only. Set to 0.                              |
|         | [27:4]              |                  |        | Unused    | Set unused bits to 0.                                       |
| 0x0E    | [27:0]              |                  | SCK    | Unused    | Set unused register to 0 if accessed.                       |
| 0x0F    | [27:0]              |                  | SCK    | Unused    | Set unused register to 0 if accessed.                       |

#### **Table 23. Miscellaneous Registers**

| Address         | Data Bit<br>Content | Default<br>Value | Update | Name        | Description                                                                                                    |
|-----------------|---------------------|------------------|--------|-------------|----------------------------------------------------------------------------------------------------|
| 0x10            | [0]                 | 0                | SCK    | SW_RST      | Software Reset. Bit self-clears to 0 when a reset occurs.  1 = reset Address 0x00 to Address 0xFF to default values.                |
|                 | [27:1]              |                  |        | Unused      | Set unused bits to 0.                                                                                                    |
| 0x11            | [0]                 | 0                | VD     | OUT_CONTROL | Output Control.  0 = make all outputs dc inactive.  1 = enable outputs at next VD edge.                                             |
|                 | [27:1]              |                  |        | Unused      | Set unused bits to 0.                                                                                                    |
| 0x12            | [1:0]               | 0                | SCK    | TESTMODE    | Test Operation Only. Set to 0.                                                                                                    |
|                 | [27:2]              |                  |        | Unused      | Set unused bits to 0.                                                                                                    |
| 0x13            | [0]                 | 0                | SCK    | TESTMODE    | Test Operation Only. Set to 0.                                                                                                    |
|                 | [27:1]              |                  |        | Unused      | Set unused bits to 0.                                                                                                    |
| 0x14            | [0]                 | 0                | SCK    | TGCORE_RST  | Timing Core Reset Bar.  0 = hold in reset.  1 = resume operation.                                                                   |
|                 | [27:1]              |                  |        | Unused      | Set unused bits to 0.                                                                                                    |
| 0x15            | [0]                 | 0                | SCK    | CLI_BIAS    | Enable bias for CLI input (see Figure 11).  0 = disable bias (CLI input is dc-coupled).  1 = enable bias (CLI input is ac-coupled). |
|                 | [27:1]              |                  |        | Unused      | Set unused bits to 0.                                                                                                    |
| 0x16            | [0]                 | 0                | SCK    | TESTMODE    | Test Operation Only. Set to 0.                                                                                                    |
|                 | [27:1]              |                  |        | Unused      | Set unused bits to 0.                                                                                                    |
| 0x17            | [12:0]              | 0                | SCK    | UPDATE      | Serial Interface Update Line. Sets the line (HD) within the field to update the VD-updated registers. Disabled when PREVENTUP = 1.  |
|                 | [13]                | 0                |        | PREVENTUP   | Prevents normal update of VD-updated registers.  0 = normal update at VD.  1 = prevent update of VD-updated registers.              |
|                 | [27:14]             |                  |        | Unused      | Set unused bits to 0.                                                                                                    |
| 0x18            | [27:0]              | 0                |        | TESTMODE    | Test Operation Only. Set to 0 if this register is accessed.                                                                         |
| 0x19            | [27:0]              | 0                |        | TESTMODE    | Test Operation Only. Set to 0 if this register is accessed.                                                                         |
| 0x1A to<br>0x1F | [27:0]              |                  |        | Unused      | Set unused bits to 0.                                                                                                    |

### Table 24. VD/HD Registers

| Address | Data Bit<br>Content | Default<br>Value | Update | Name     | Description                                                 |
|---------|---------------------|------------------|--------|----------|-------------------------------------------------------------|
| 0x20    | [0]                 | 0                | SCK    | TESTMODE | Test Operation Only. Set to 0.                              |
|         | [27:1]              |                  |        | Unused   | Set unused bits to 0.                                       |
| 0x21    | [0]                 | 0                | SCK    | VDHDPOL  | VD/HD Active Polarity.                                      |
|         |                     |                  |        |          | 0 = active low.                                             |
|         |                     |                  |        |          | 1 = active high.                                            |
|         | [2:1]               | 0                |        | TESTMODE | Test Operation Only. Set to 0.                              |
|         | [27:3]              |                  |        | Unused   | Set unused bits to 0.                                       |
| 0x22    | [27:0]              | 0                |        | TESTMODE | Test Operation Only. Set to 0 if this register is accessed. |

**Table 25. I/O Control Registers** 

| Address | Data Bit<br>Content | Default<br>Value | Update | Name     | Description                                                                                                    |
|---------|---------------------|------------------|--------|----------|----------------------------------------------------------------------------------------------------|
| 0x23    | [0]                 | 0                | SCK    | TESTMODE | Test Operation Only. Set to 0.                                                                                                    |
|         | [1]                 | 0                |        | TESTMODE | Test Operation Only. Set to 0.                                                                                                    |
|         | [2]                 | 0                |        | IO_NVR   | IOVDD Voltage Range for VD, HD, SCK, SDATA, and SL.  0 = 1.8 V.  1 = 3.3 V.  The I/Os are 3 V tolerant, so there is no problem having higher than 1.8 V inputs at start-up, but this register should be set to 1 at initialization if using higher than 1.8 V supplies. |
|         | [3]                 | 0                |        | DATA_NVR | DRVDD Voltage Range.                                                                                                    |
|         | [4]                 | 0                |        | TESTMODE | Test Operation Only. Set to 0.                                                                                                    |
|         | [7:5]               | 1                |        | HCLKMODE | Selects HCLK output configuration (see Table 9).                                                                                                    |
|         | [27:8]              |                  |        | Unused   | Set unused bits to 0.                                                                                                    |
| 0x24    | [27:0]              | 0                |        | TESTMODE | Test Operation Only. Set to 0 if this register is accessed.                                                                                                    |
| 0x25    | [27:0]              | 0                |        | TESTMODE | Test Operation Only. Set to 0 if this register is accessed.                                                                                                    |
| 0x26    | [27:0]              | 0                |        | TESTMODE | Test Operation Only. Set to 0 if this register is accessed.                                                                                                    |
| 0x27    | [27:0]              | 0                |        | TESTMODE | Test Operation Only. Set to 0 if this register is accessed.                                                                                                    |

### **Table 26. Mode Registers**

| Address | Data Bit<br>Content | Default<br>Value | Update | Name       | Description                                                  |
|---------|---------------------|------------------|--------|------------|--------------------------------------------------------------|
| 0x28    | [4:0]               | 0                | VD     | HPATNUM    | Total Number of H-Pattern Groups.                            |
|         | [27:5]              |                  |        | Unused     | Set unused bits to 0.                                        |
| 0x29    | [27:0]              |                  |        | Unused     | Set unused register to 0 if accessed.                        |
| 0x2A    | [2:0]               | 0                | VD     | FIELDNUM   | Total Number of Fields. Set to 1 for single-field operation. |
|         | [27:3]              |                  |        | Unused     | Set unused bits to 0.                                        |
| 0x2B    | [4:0]               | 0                | VD     | FIELD_SEL1 | Selected First Field.                                        |
|         | [9:5]               | 0                | VD     | FIELD_SEL2 | Selected Second Field.                                       |
|         | [14:10]             | 0                |        | FIELD_SEL3 | Selected Third Field.                                        |
|         | [19:15]             | 0                |        | FIELD_SEL4 | Selected Fourth Field.                                       |
|         | [24:20]             | 0                |        | FIELD_SEL5 | Selected Fifth Field.                                        |
|         | [27:25]             |                  |        | Unused     | Set unused bits to 0.                                        |
| 0x2C    | [4:0]               | 0                | VD     | FIELD_SEL6 | Selected Sixth Field.                                        |
|         | [9:5]               | 0                |        | FIELD_SEL7 | Selected Seventh Field.                                      |
|         | [27:10]             |                  |        | Unused     | Set unused bits to 0.                                        |
| 0x2D    | [27:0]              |                  | SCK    | Unused     | Set unused register to 0 if this register is accessed.       |
| 0x2E    | [27:0]              |                  | SCK    | Unused     | Set unused register to 0 if this register is accessed.       |
| 0x2F    | [27:0]              |                  | SCK    | Unused     | Set unused register to 0 if this register is accessed.       |

**Table 27. Timing Core Registers** 

| Address | Data Bit<br>Content | Default<br>Value | Update | Name        | Description                                                              |
|---------|---------------------|------------------|--------|-------------|--------------------------------------------------------------------------|
| 0x30    | [5:0]               | 0                | SCK    | H1POSLOC    | H1 Rising Edge Location.                                                 |
|         | [7:6]               |                  |        | Unused      | Set unused bits to 0.                                                    |
|         | [13:8]              | 20               |        | H1NEGLOC    | H1 Falling Edge Location.                                                |
|         | [15:14]             | 0                |        | TESTMODE    | Test Operation Only. Set to 0.                                           |
|         | [16]                | 1                |        | H1POL       | H1 Polarity Control.                                                     |
|         |                     |                  |        |             | 0 = inverse of Figure 21.                                                |
|         |                     |                  |        |             | 1 = no inversion.                                                        |
|         | [27:17]             |                  |        | Unused      | Set unused bits to 0.                                                    |
| 0x31    | [5:0]               | 0                | SCK    | H2POSLOC    | H2 Rising Edge Location.                                                 |
|         | [7:6]               |                  |        | Unused      | Set unused bits to 0.                                                    |
|         | [13:8]              | 20               |        | H2NEGLOC    | H2 Falling Edge Location.                                                |
|         | [15:14]             | 0                |        | TESTMODE    | Test Operation Only. Set to 0.                                           |
|         | [16]                | 1                |        | H2POL       | H2 Polarity Control.                                                     |
|         |                     |                  |        |             | 0 = inverse of Figure 21.                                                |
|         |                     |                  |        |             | 1 = no inversion.                                                        |
|         | [27:17]             |                  |        | Unused      | Set unused bits to 0.                                                    |
| 0x32    | [5:0]               | 0                | SCK    | TESTMODE    | Test Operation Only. Set to 0.                                           |
|         | [7:6]               |                  |        | Unused      | Set unused bits to 0.                                                    |
|         | [13:8]              | 20               |        | TESTMODE    | Test Operation Only. Set to 20.                                          |
|         | [15:14]             | 0                |        | TESTMODE    | Test Operation Only. Set to 0.                                           |
|         | [16]                | 1                |        | TESTMODE    | Test Operation Only. Set to 1.                                           |
|         | [27:17]             |                  |        | Unused      | Set unused bits to 0.                                                    |
| 0x33    | [5:0]               | 0                | SCK    | RGPOSLOC    | RG Rising Edge Location.                                                 |
|         | [7:6]               |                  |        | Unused      | Set unused bits to 0.                                                    |
|         | [13:8]              | 10               |        | RGNEGLOC    | RG Falling Edge Location.                                                |
|         | [15:14]             | 0                |        | TESTMODE    | Test Operation Only. Set to 0.                                           |
|         | [16]                | 1                |        | RGPOL       | RG Polarity Control.                                                     |
|         |                     |                  |        |             | 0 = inverse of Figure 21.                                                |
|         |                     |                  |        |             | 1 = no inversion.                                                        |
|         | [27:17]             |                  |        | Unused      | Set unused bits to 0.                                                    |
| 0x34    | [0]                 | 0                | SCK    | H1BLKRETIME | Retime H1 HBLK to Internal Clock.                                        |
|         |                     |                  |        |             | 0 = no retime.                                                           |
|         |                     |                  |        |             | 1 = enable retime.                                                       |
|         |                     |                  |        |             | Recommended setting is enable retime. Enabling retime adds one           |
|         |                     |                  |        |             | cycle delay to programmed HBLK positions.                                |
|         | [1]                 | 0                |        | H2BLKRETIME | Retime H2 HBLK to Internal Clock.                                        |
|         | [2]                 | 0                |        | TESTMODE    | Test Operation Only. Set to 0                                            |
|         | [3]                 | 0                |        | TESTMODE    | Test Operation Only. Set to 0                                            |
|         | [7:4]               | 0                |        | HCLK_WIDTH  | Enables wide H-clocks during HBLK interval.  0 = disable (see Table 13). |
|         | [27:8]              |                  |        | Unused      | Set unused bits to 0.                                                    |
| 0x35    | [2:0]               | 1                | SCK    | H1DRV       | H1 Drive Strength. 0 = off.                                              |
|         |                     |                  |        |             | 1 = 4.3 mA.                                                              |
|         |                     |                  |        |             | 2 = 8.6  mA.                                                             |
|         |                     |                  |        |             | 3 = 12.9  mA.                                                            |
|         | 1                   |                  |        |             | 4 = 17.2 mA.                                                             |
|         | 1                   |                  |        |             | 5 = 21.5 mA.                                                             |
|         | 1                   |                  |        |             | 6 = 25.8 mA.                                                             |
|         | 1                   |                  |        |             | 7 = 30.1 mA.                                                             |
|         | [3]                 |                  |        | Unused      | Set unused bits to 0.                                                    |
|         | [6:4]               | 1                |        | H2DRV       | H2 Drive Strength.                                                       |
|         | [7]                 |                  |        | Unused      | Set unused bits to 0.                                                    |

| Address | Data Bit<br>Content | Default<br>Value | Update | Name        | Description                                                               |
|---------|---------------------|------------------|--------|-------------|---------------------------------------------------------------------------|
|         | [10:8]              | 1                | -      | H3DRV       | H3 Drive Strength.                                                        |
|         | [11]                |                  |        | Unused      | Set unused bits to 0.                                                     |
|         | [14:12]             | 1                |        | H4DRV       | H4 Drive Strength.                                                        |
|         | [15]                |                  |        | Unused      | Set unused bits to 0.                                                     |
|         | [18:16]             |                  |        | TESTMODE    | Test Operation Only. Set to 0.                                            |
|         | [19]                |                  |        | Unused      | Set unused bits to 0.                                                     |
|         | [22:20]             | 1                |        | RGDRV       | RG Drive Strength.                                                        |
|         | [27:23]             | 0                |        | Unused      | Set unused bits to 0.                                                     |
| 0x36    | [5:0]               | 0                | SCK    | SHDLOC      | SHD Sampling Edge Location.                                               |
|         | [11:6]              | 20               |        | SHPLOC      | SHP Sampling Edge Location.                                               |
|         | [17:12]             | 10               |        | SHPWIDTH    | SHP Width. Controls input dc restore switch active time.                  |
|         | [27:18]             |                  |        | Unused      | Set unused bits to 0.                                                     |
| 0x37    | [5:0]               | 0                | SCK    | DOUTPHASEP  | DOUT Positive Edge Phase Control.                                         |
|         | [11:6]              | 20               |        | DOUTPHASEN  | DOUT Negative Edge Phase Control. Set DOUTPHASEN = DOUTPHASEP + 0x20.     |
|         | [12]                | 0                |        | DCLKMODE    | 0 = DCLK tracks DOUT phase.                                               |
|         |                     |                  |        |             | 1 = DCLK is CLI post-Schmitt trigger and post-divider when CLIDIVIDE = 1. |
|         | [14:13]             | 2                |        | CLKDATA_SEL | Data Output Clock Selection.                                              |
|         |                     |                  |        |             | 0 = no delay.                                                             |
|         |                     |                  |        |             | $1 = \sim 4 \text{ ns.}$                                                  |
|         |                     |                  |        |             | 2 = ~8  ns.                                                               |
|         |                     |                  |        |             | $3 = \sim 12 \text{ ns.}$                                                 |
|         | [15]                | 0                |        | INV_DCLK    | 0 = no invert.                                                            |
|         |                     |                  |        |             | 1 = invert DCLK to output.                                                |
|         | [27:16]             |                  |        | Unused      | Set unused bits to 0.                                                     |
| 0x38    | [27:0]              |                  |        | Unused      | Set unused register to 0 if this register is accessed.                    |
| 0x39    | [27:0]              |                  |        | Unused      | Set unused register to 0 if this register is accessed.                    |
| 0x3A    | [27:0]              |                  |        | Unused      | Set unused register to 0 if this register is accessed.                    |
| 0x3B    | [27:0]              |                  |        | Unused      | Set unused register to 0 if this register is accessed.                    |
| 0x3C    | [27:0]              |                  |        | Unused      | Set unused register to 0 if this register is accessed.                    |
| 0x3D    | [27:0]              |                  |        | Unused      | Set unused register to 0 if this register is accessed.                    |

### Table 28. Test Registers—Do Not Access

| Address         | Data Bit<br>Content | Default<br>Value | Update | Name     | Description                                               |
|-----------------|---------------------|------------------|--------|----------|-----------------------------------------------------------|
| 0x3E            | [18:0]              | 4B020            | SCK    | TESTMODE | Test Operation Only. Set to 4B020.                        |
|                 | [27:19]             |                  |        | Unused   | Set unused bits to 0.                                     |
| 0x3F            | [27:0]              |                  | SCK    | Unused   | Set unused register to 0 if these registers are accessed. |
| 0x40            | [3:0]               | F                | SCK    | TESTMODE | Test Operation Only. Set to F if accessed.                |
|                 | [9:4]               | 0                |        | TESTMODE | Test Operation Only. Set to 0.                            |
|                 | [27:10]             |                  |        | Unused   | Set unused bits to 0.                                     |
| 0x41 to<br>0x4F | [27:0]              |                  | SCK    | Unused   | Set unused register to 0 if these registers are accessed. |
| 0x50 to<br>0x5F | [27:0]              |                  | SCK    | Unused   | Set unused register to 0 if these registers are accessed. |

**Table 29. Update Control Registers** 

| Address         | Data Bit<br>Content | Default<br>Value | Update | Name            | Description                                                                                                    |
|-----------------|---------------------|------------------|--------|-----------------|----------------------------------------------------------------------------------------------------|
| 0x60            | [15:0]              | 1803             | SCK    | AFE_UPDT_SCK    | Enable SCK update of AFE registers. Each bit corresponds to one address location.  AFE_UPDT_SCK[0] = 1, update Address 0x00 on SL rising edge.  AFE_UPDT_SCK[1] = 1, update Address 0x01 on SL rising edge.   AFE_UPDT_SCK[15] = 1, update Address 0x0F on SL rising edge. |
|                 | [27:16]             |                  |        | Unused          | Set unused register = 0 if accessed.                                                                                                    |
| 0x61            | [15:0]              | E7FC             | SCK    | AFE_UPDT_VD     | Enable VD update of AFE registers. Each bit corresponds to one address location.  AFE_UPDT_VD[0] = 1, update Address 0x00 on VD rising edge.  AFE_UPDT_VD[1] = 1, update Address 0x01 on VD rising edge.   AFE_UPDT_VD[15] = 1, update Address 0x0F on VD rising edge.     |
|                 | [27:16]             |                  |        | Unused          | Set unused register to 0 if accessed.                                                                                                    |
| 0x62            | [15:0]              | F8FD             | SCK    | MISC_UPDT_SCK   | Enable SCK update of miscellaneous registers. Address 0x10 to Address 0x1F.                                                                                                    |
|                 | [27:16]             |                  |        | Unused          | Set unused register to 0 if accessed.                                                                                                    |
| 0x63            | [15:0]              | 0702             | SCK    | MISC_UPDT_VD    | Enable VD update of miscellaneous registers, Address 0x10 to Address 0x1F.                                                                                                    |
|                 | [27:16]             |                  |        | Unused          | Set unused register to 0 if accessed.                                                                                                    |
| 0x64            | [15:0]              | FFF9             | SCK    | VDHD_UPDT_SCK   | Enable SCK update of VDHD Registers, Address 0x20 to Address 0x22.                                                                                                    |
|                 | [27:16]             |                  |        | Unused          | Set unused register to 0 if accessed.                                                                                                    |
| 0x65            | [15:0]              | 0006             | SCK    | VDHD_UPDT_VD    | Enable VD update of VDHD registers, Address 0x20 to Address 0x22.                                                                                                    |
|                 | [27:16]             |                  |        | Unused          | Set unused register to 0 if accessed.                                                                                                    |
| 0x66            | [15:0]              | FFFF             | SCK    | TGCORE_UPDT_SCK | Enable SCK update of timing core registers, Address 0x30 to Address 0x37.                                                                                                    |
|                 | [27:16]             |                  |        | Unused          | Set unused register to 0 if accessed.                                                                                                    |
| 0x67            | [15:0]              | 0000             | SCK    | TGCORE_UPDT_VD  | Enable VD update of timing core registers, Address 0x30 to Address 0x37.                                                                                                    |
|                 | [27:16]             |                  |        | Unused          | Set unused register to 0 if accessed.                                                                                                    |
| 0x68 to<br>0x72 | [27:0]              |                  | SCK    | Unused          | Set unused register to 0 if accessed.                                                                                                    |

#### Table 30. HPAT Registers (HPAT Registers Always Start at Address 0x800)

| Address | Data Bit<br>Content | Default<br>Value | Update | Name      | Description                                                   |
|---------|---------------------|------------------|--------|-----------|---------------------------------------------------------------|
| 0x00    | [12:0]              | Х                | SCP    | HBLKTOGO1 | First HBLK Toggle Position for Odd Lines, or RA0H1REPA/B/C.   |
|         | [25:13]             | Х                |        | HBLKTOGO2 | Second HBLK Toggle Position for Odd Lines, or RA1H1REPA/B/C.  |
|         | [27:26]             | Х                |        | Unused    | Set unused bits to 0.                                         |
| 0x01    | [12:0]              | Х                | SCP    | HBLKTOGO3 | Third HBLK Toggle Position for Odd Lines, or RA2H1REPA/B/C.   |
|         | [25:13]             | Х                |        | HBLKTOGO4 | Fourth HBLK Toggle Position for Odd Lines, or RA3H1REPA/B/C.  |
|         | [27:26]             | Χ                |        | Unused    | Set unused bits to 0.                                         |
| 0x02    | [12:0]              | Х                | SCP    | HBLKTOGO5 | Fifth HBLK Toggle Position for Odd Lines, or RA4H1REPA/B/C.   |
|         | [25:13]             | Χ                |        | HBLKTOGO6 | Sixth HBLK Toggle Position for Odd Lines, or RA5H1REPA/B/C.   |
|         | [27:26]             | Χ                |        | Unused    | Set unused bits to 0.                                         |
| 0x03    | [12:0]              | Х                | SCP    | HBLKTOGE1 | First HBLK Toggle Position for Even Lines, or RA0H2REPA/B/C.  |
|         | [25:13]             | Χ                |        | HBLKTOGE2 | Second HBLK Toggle Position for Even Lines, or RA1H2REPA/B/C. |
|         | [27:26]             | Χ                |        | Unused    | Set unused bits to 0.                                         |
| 0x04    | [12:0]              | Х                | SCP    | HBLKTOGE3 | Third HBLK Toggle Position for Even Lines, or RA2H2REPA/B/C.  |
|         | [25:13]             | Χ                |        | HBLKTOGE4 | Fourth HBLK Toggle Position for Even Lines, or RA3H2REPA/B/C. |
|         | [27:26]             | Х                |        | Unused    | Set unused bits to 0.                                         |

| Address | Data Bit<br>Content | Default<br>Value | Update | Name         | Description                                                  |  |
|---------|---------------------|------------------|--------|--------------|--------------------------------------------------------------|--|
| 0x05    | [12:0]              | Х                | SCP    | HBLKTOGE5    | Fifth HBLK Toggle Position for Even Lines, or RA4H2REPA/B/C. |  |
|         | [25:13]             | Χ                |        | HBLKTOGE6    | Sixth HBLK Toggle Position for Even Lines, or RA5H2REPA/B/C. |  |
|         | [27:26]             | Χ                |        | Unused       | Set unused bits to 0.                                        |  |
| 0x06    | [12:0]              | Х                | SCP    | HBLKSTARTA   | HBLK Repeat Area Start Position A. Used during HBLK Mode 2.  |  |
|         | [25:13]             | Х                |        | HBLKSTARTB   | HBLK Repeat Area Start Position B. Used during HBLK Mode 2.  |  |
|         | [27:26]             | Χ                |        | Unused       | Set unused bits to 0.                                        |  |
| 0x07    | [12:0]              | Х                | SCP    | HBLKSTARTC   | HBLK Repeat Area Start Position C. Used during HBLK Mode 2.  |  |
| -       | [27:13]             | Χ                |        | Unused       | Set unused bits to 0.                                        |  |
| 0x08    | [2:0]               | Х                | SCP    | HBLKALT_PAT1 | HBLK Pattern 1 Order. Used during pixel mixing mode.         |  |
|         | [5:3]               | X                |        | HBLKALT_PAT2 | HBLK Pattern 2 Order. Used during pixel mixing mode.         |  |
|         | [8:6]               | Х                |        | HBLKALT_PAT3 | HBLK Pattern 3 Order. Used during pixel mixing mode.         |  |
|         | [11:9]              | X                |        | HBLKALT_PAT4 | HBLK Pattern 4 Order. Used during pixel mixing mode.         |  |
|         | [14:12]             | Х                |        | HBLKALT_PAT5 | HBLK Pattern 5 Order. Used during pixel mixing mode.         |  |
|         | [17:15]             | Х                |        | HBLKALT_PAT6 | HBLK Pattern 6 Order. Used during pixel mixing mode.         |  |
|         | [19:18]             | X                |        | HBLK_MODE    | HBLK Mode Selection.                                         |  |
|         |                     |                  |        |              | 0 = normal HBLK.                                             |  |
|         |                     |                  |        |              | 1 = pixel mixing mode.                                       |  |
|         |                     |                  |        |              | 2 = special pixel mixing mode.                               |  |
|         |                     |                  |        |              | 3 = not used.                                                |  |
|         | [20]                | X                |        | TESTMODE     | Test Operation Only. Set to 0.                               |  |
|         | [27:21]             | Х                |        | Unused       | Set unused bits to 0.                                        |  |
| 0x09    | [12:0]              | X                | SCP    | HBLKLEN      | HBLK Length in HBLK Alteration Modes.                        |  |
|         | [20:13]             | X                |        | HBLKREP      | Number of HBLK Repetitions in HBLK Alternation Modes.        |  |
|         | [21]                | X                |        | HBLKMASK_H1  | Masking Polarity for H1/H3 During HBLK.                      |  |
|         | [22]                | X                |        | HBLKMASK_H2  | Masking Polarity for H2/H4 During HBLK.                      |  |
|         | [27:23]             | X                |        | Unused       | Set unused bits to 0.                                        |  |
| 0xA     | [12:0]              | Х                | SCP    | HBLKSTART    | HBLK Start Position Used in Pixel Mixing Modes.              |  |
|         | [25:13]             | Х                |        | HBLKEND      | HBLK End Position Used in Pixel Mixing Modes.                |  |
|         | [27:26]             | Χ                |        | Unused       | Set unused bits to 0.                                        |  |
| 0xB     | [27:0]              | X                | SCP    | TESTMODE     | Test Operation Only. Set to 0.                               |  |
| 0xC     | [12:0]              | Х                | SCP    | CLPOB0_TOG1  | CLPOB0 Toggle Position 1.                                    |  |
|         | [25:13]             | Χ                |        | CLPOB0_TOG2  | CLPOB0 Toggle Position 2.                                    |  |
|         | [27:26]             | Χ                |        | Unused       | Set unused bits to 0.                                        |  |
| 0xD     | [12:0]              | Х                | SCP    | CLPOB1_TOG1  | CLPOB1 Toggle Position 1.                                    |  |
|         | [25:13]             | Х                |        | CLPOB1_TOG2  | CLPOB1 Toggle Position 2.                                    |  |
|         | [27:26]             | Χ                |        | Unused       | Set unused bits to 0.                                        |  |
| 0xE     | [12:0]              | Х                | SCP    | PBLK0_TOG1   | PBLK0 Toggle Position 1.                                     |  |
|         | [25:13]             | Х                |        | PBLK0_TOG2   | PBLK0 Toggle Position 2.                                     |  |
|         | [27:26]             | Х                |        | Unused       | Set unused bits to 0.                                        |  |
| 0xF     | [12:0]              | Х                | SCP    | PBLK1_TOG1   | PBLK1 Toggle Position 1.                                     |  |
|         | [25:13]             | Х                |        | PBLK1_TOG2   | PBLK1 Toggle Position 2.                                     |  |
|         | [27:26]             | X                |        | Unused       | Set unused bits to 0.                                        |  |

**Table 31. Field Registers** 

| Tuble 51. Field Registers |                     |                  |        |        |                             |
|---------------------------|---------------------|------------------|--------|--------|-----------------------------|
| Address                   | Data Bit<br>Content | Default<br>Value | Update | Name   | Description                 |
| 0x00                      | [12:0]              | Χ                | VD     | SCP0   | Sequence Change Position 0. |
|                           | [25:13]             | Χ                |        | SCP1   | Sequence Change Position 1. |
|                           | [27:26]             | Χ                |        | Unused | Set unused bits to 0.       |
| 0x01                      | [12:0]              | Χ                | VD     | SCP2   | Sequence Change Position 2. |
|                           | [25:13]             | Χ                |        | SCP3   | Sequence Change Position 3. |
|                           | [27:26]             | Χ                |        | Unused | Set unused bits to 0.       |
|                           |                     |                  |        |        |                             |

| Address | Data Bit<br>Content | Default<br>Value | Update | Name            | Description                                                |  |
|---------|---------------------|------------------|--------|-----------------|------------------------------------------------------------|--|
| 0x02    | [12:0]              | Х                | VD     | SCP4            | Sequence Change Position 4.                                |  |
|         | [25:13]             | Х                |        | SCP5            | Sequence Change Position 5.                                |  |
|         | [27:26]             | Χ                |        | Unused          | Set unused bits to 0.                                      |  |
| 0x03    | [12:0]              | Х                | VD     | SCP6            | Sequence Change Position 6.                                |  |
|         | [25:13]             | Χ                |        | SCP7            | Sequence Change Position 7.                                |  |
|         | [27:26]             | Х                |        | Unused          | Set unused bits to 0.                                      |  |
| 0x04    | [12:0]              | Х                | VD     | SCP8            | Sequence Change Position 8.                                |  |
|         | [27:13]             |                  |        | Unused          | Set unused bits to 0.                                      |  |
| 0x05    | [4:0]               | Х                | VD     | HPAT_SEL0       | Selected H-Pattern for First Region in Field.              |  |
|         | [9:5]               | Х                |        | HPAT_SEL1       | Selected H-Pattern for Second Region in Field.             |  |
|         | [14:10]             | Х                |        | HPAT_SEL2       | Selected H-Pattern for Third Region in Field.              |  |
|         | [19:15]             | Х                |        | HPAT_SEL3       | Selected H-Pattern for Fourth Region in Field.             |  |
|         | [24:20]             | Х                |        | HPAT_SEL4       | Selected H-pattern for fifth region in field.              |  |
|         | [27:25]             | X                |        | Unused          | Set unused bits to 0.                                      |  |
| 0x06    | [4:0]               | Х                | VD     | HPAT_SEL5       | Selected H-Pattern for Sixth Region in Field.              |  |
|         | [9:5]               | Х                |        | HPAT_SEL6       | Selected H-Pattern for Seventh Region in Field.            |  |
|         | [14:10]             | X                |        | HPAT_SEL7       | Selected H-Pattern for Eighth Region in Field.             |  |
|         | [19:15]             | X                |        | HPAT_SEL8       | Selected H-Pattern for Ninth Region in Field.              |  |
|         | [27:20]             | X                |        | Unused          | Set unused bits to 0.                                      |  |
| 0x07    | [27:0]              | Х                | VD     | Unused          | Set unused bits to 0.                                      |  |
| 0x08    | [8:0]               | Х                | VD     | CLPOB_POL       | CLPOB Start Polarity Settings.                             |  |
|         | [17:9]              | X                |        | CLPOB_PAT       | CLPOB Pattern Selector.                                    |  |
|         |                     |                  |        |                 | 0 = CLPOB0_TOG registers are used.                         |  |
|         |                     |                  |        |                 | 1 = CLPOB1_TOG registers are used.                         |  |
|         | [27:18]             | Х                |        | Unused          | Set unused bits to 0.                                      |  |
| 0x09    | [12:0]              | Х                | VD     | CLPOBMASKSTART1 | CLPOB Mask 1 Start Position.                               |  |
|         | [25:13]             | X                |        | CLOBMASKEND1    | CLPOB Mask 1 End Position.                                 |  |
|         | [27:26]             |                  |        | Unused          | Set unused bits to 0.                                      |  |
| 0xA     | [12:0]              | X                | VD     | CLPOBMASKSTART2 | CLPOB Mask 2 Start Position.                               |  |
|         | [25:13]             | X                |        | CLOBMASKEND2    | CLPOB Mask 2 End Position.                                 |  |
|         | [27:26]             | Х                |        | Unused          | Set unused bits to 0.                                      |  |
| 0xB     | [12:0]              | X                | VD     | CLPOBMASKSTART3 | CLPOB Mask 3 Start Position.                               |  |
|         | [25:13]             | X                |        | CLOBMASKEND3    | CLPOB Mask 3 End Position.                                 |  |
|         | [27:26]             | Х                |        | Unused          | Set unused bits to 0.                                      |  |
| 0xC     | [8:0]               | X                | VD     | PBLK_POL        | PBLK Start Polarity Settings for Sequence 0 to Sequence 8. |  |
|         | [17:9]              | X                |        | PBLK_PAT        | PBLK Pattern Selector.                                     |  |
|         |                     |                  |        |                 | 0 = PBLK0_TOG registers are used.                          |  |
|         |                     |                  |        |                 | 1 = PBLK1_TOG registers are used.                          |  |
|         | [27:18]             | Х                |        | Unused          | Set unused bits to 0                                       |  |
| 0xD     | [12:0]              | X                | VD     | PBLKMASKSTART1  | PBLK Mask Region 1 Start Position.                         |  |
|         | [25:13]             | X                |        | PBLKMASKEND1    | PBLK Mask Region 1 End Position.                           |  |
|         | [27:26]             | Х                |        | Unused          | Set unused bits to 0.                                      |  |
| 0xE     | [12:0]              | X                | VD     | PBLKMASKSTART2  | PBLK Mask Region 2 Start Position.                         |  |
|         | [25:13]             | X                |        | PBLKMASKEND2    | PBLK Mask Region 2 End Position.                           |  |
|         | [27:26]             | Х                |        | Unused          | Set unused bits to 0.                                      |  |
| 0xF     | [12:0]              | X                | VD     | PBLKMASKSTART3  | PBLK Mask Region 3 Start Position.                         |  |
|         | [25:13]             | X                |        | PBLKMASKEND3    | PBLK Mask Region 3 End Position.                           |  |
|         | [27:26]             | Х                |        | Unused          | Set unused bits to 0.                                      |  |

## **OUTLINE DIMENSIONS**

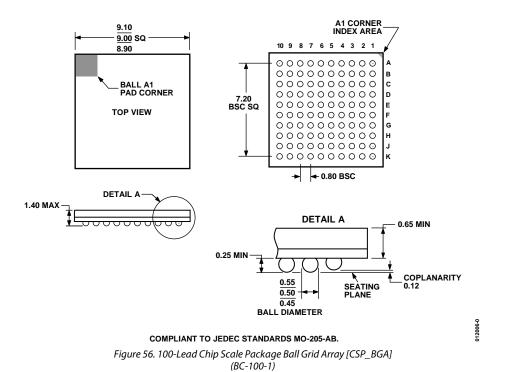

#### **ORDERING GUIDE**

| Model                     | Temperature Range | Package Description                                   | Package Option |
|---------------------------|-------------------|-------------------------------------------------------|----------------|
| AD9974BBCZ <sup>1</sup>   | −25°C to +85°C    | 100-Lead Chip Scale Package Ball Grid Array [CSP_BGA] | BC-100-1       |
| AD9974BBCZRL <sup>1</sup> | −25°C to +85°C    | 100-Lead Chip Scale Package Ball Grid Array [CSP_BGA] | BC-100-1       |

Dimensions shown in millimeters

<sup>&</sup>lt;sup>1</sup> Z = RoHS Compliant Part.

**NOTES** 

| AD9974 |
|--------|
|--------|

NOTES